# UNIVERSIDAD DE SAN CARLOS DE GUATEMALA ESCUELA DE CIENCIAS PSICOLÓGICAS **CENTRO DE INVESTIGACIONES EN PSICOLOGÍA -CIEPS-**"MAYRA GUTIÉRREZ"

"ACEPTACIÓN DE LA ORIENTACIÓN SEXUAL DE HOMBRES **HOMOSEXUALES DE 18 A 28 AÑOS"** 

## INFORME FINAL DE INVESTIGACIÓN PRESENTADO AL HONORABLE

**CONSEJO DIRECTIVO** DE LA ESCUELA DE CIENCIAS PSICOLOGÍAS

POR:

ELIEZER MOISES AGUSTÍN LÓPEZ

PREVIO A OPTAR AL TÍTULO DE

**PSICÓLOGO** 

**EN EL GRADO ACADÉMICO DE** 

19

**LICENCIADO** 

**GUATEMALA, OCTUBRE 2015** 

# **CONSEJO DIRECTIVO ESCUELA DE CIENCIAS PSICOLÓGICAS** UNIVERSIDAD DE SAN CARLOS DE GUATEMALA

LICENCIADO ABRAHAM CORTEZ MEJÍ

**DIRECTOR** 

LICENCIADO MAYNOR ESTUARDO LEMUS URBINA

**SECRETARIO** 

LICENCIADA DORA JUDITH LÓPEZ AVENDAÑO LICENCIADO RONALD GIOVANNI MORALES SÁNCHEZ REPRESENTANTES DE LOS PROFESORES

LICENCIADO JUAN FERNANDO PORRES ARELLANO REPRESENTANTE DE EGRESADOS

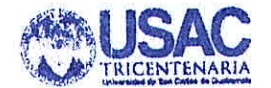

## UNIVERSIDAD DE SAN CARLOS DE GUATEMALA **ESCUELA DE CHENCIAS DSHOOL ÓGHUAS**

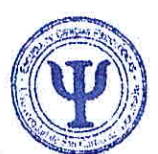

C.c. Control Académico CIEPs. Archivo Reg. 005-2015 CODIPs. 1533-2015

De Orden de Impresión Informe Final de Investigación

11 de septiembre de 2015

Estudiante Eliezer Moises Agustín López Escuela de Ciencias Psicológicas Edificio

Estudiante:

Para su conocimiento y efectos consiguientes, transcribo a usted el Punto DÉCIMO QUINTO (15°) del Acta TREINTA Y SIETE GUIÓN DOS MIL QUINCE (37-2015), de la sesión celebrada por el Consejo Directivo el 11 de septiembre de 2015, que copiado literalmente dice:

"DÉCIMO QUINTO: El Consejo Directivo conoció el expediente que contiene el Informe Final de Investigación, titulado: "ACEPTACIÓN DE LA ORIENTACIÓN SEXUAL DE HOMBRES HOMOSEXUALES DE 18 A 28 AÑOS", de la carrera de Licenciatura en Psicología, realizado por:

#### Eliezer Moises Agustín López

#### CARNÉ: 2008-21457

El presente trabajo fue asesorado durante su desarrollo por el Licenicado Marco Antonio Juárez Baten y revisado por la Licenciada Suhelen Jiménez. Con base en lo anterior, el Consejo Directivo **AUTORIZA LA IMPRESIÓN** del Informe Final para los trámites correspondientes de graduación, los que deberán estar de acuerdo con el Instructivo para Elaboración de Investigación de Tesis, con fines de graduación profesional."

Atentamente,

"ID Y ENSEÑAD A TODOS" **SECRETARÍA** Licenciado Mynor Estuardo Lemus Urbina SECRETARIO

/Gaby

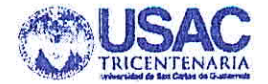

#### UNIVERSHDAD DE SAN CARLOS DE GUATEMALA **FSCUELA DE CHENCIAS ESICOLOGICAS**

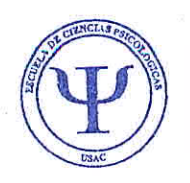

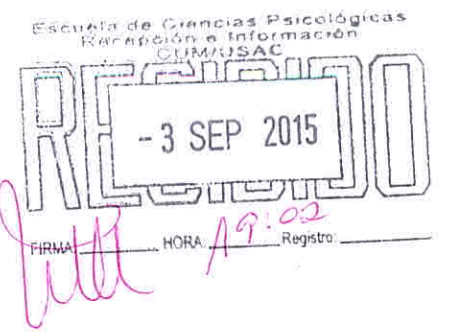

CIEPs. 0107-2015 **REG:** 005-2015

## **INFORME FINAL**

Guatemala, 03 de Septiembre 2015

**Señores** Consejo Directivo Escuela de Ciencias Psicológicas Centro Universitario Metropolitano

Me dirijo a ustedes para informarles que la licenciada Suhelen Jiménez ha procedido a la revisión y aprobación del INFORME FINAL DE INVESTIGACIÓN titulado:

> "ACEPTACIÓN DE LA ORIENTACIÓN SEXUAL DE HOMBRES **HOMOSEXUALES DE 18 A 28 AÑOS".**

**ESTUDIANTE: Eliezer Moises Agustín López**  **CARNE No.** 2008-21457

#### **CARRERA: Licenciatura en Psicología**

El cual fue aprobado el 18 de Agosto del año en curso por el Centro de Investigaciones en Psicología CIEPs. Se recibieron documentos originales completos el 31 de Agosto del 2015, por lo que se solicita continuar con los trámites correspondientes para obtener ORDEN DE IMPRESIÓN.

"ID Y ENSEÑAD A TODOS"

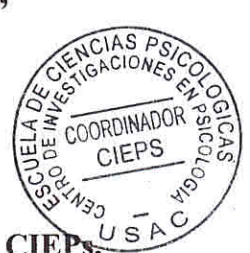

M.A. Helvin Velásquez Ramos Coordinador Centro de Investigaciones en Psicología CIE "Mayra Gutiérrez"

c.c archivo Andrea

> Centro Universitario Metropolitano - CUM Edificio "A" 9ª. Avenida 9-45, zona 11 Cuatemala, C.A. Teléfono: 24187530

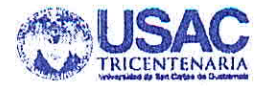

#### UNIVERSIDAD DE SAN CARLOS DE GUATEMALA **ESCUELA DE CHENCIAS D'SICOLÓGICAS**

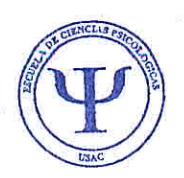

CIEPs. 0107-2015 REG. 005-2015

Guatemala, 03 Septiembre de 2015

M.A Helvin Velásquez Ramos Coordinador Centro de Investigaciones en Psicología CIEPs Escuela de Ciencias Psicológicas

De manera atenta me dirijo a usted para informarle que he procedido a la revisión del INFORME FINAL DE INVESTIGACIÓN, titulado:

## "ACEPTACIÓN DE LA ORIENTACIÓN SEXUAL DE HOMBRES HOMOSEXUALES DE 18 A 28 AÑOS".

**ESTUDIANTE: Eliezer Moises Agustín López** 

**CARNÉ No.** 2008-21457

#### **CARRERA: Licenciatura en Psicología**

Por considerar que el trabajo cumple con los requisitos establecidos por el Centro de Investigaciones en Psicología, emito DICTAMEN FAVORABLE el 18 de Agosto 2015, por lo que se solicita continuar con los trámites respectivos.

Atentamente,

"ID Y ENSEÑAD A TODOS"

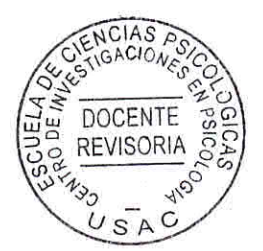

Licenciada Suhelen-Jiménez DOCENTE REVISORA

As/archivo

Centro Universitario Metropolitano - CUM Edificio "A" 9ª. Avenida 9-45, zona 11 Cuatemala, C.A. Teléfono: 24187530 M.A. Helvin Velásquez Coordinador Centro de Investigación en psicología -CIEPs- "Mayra Gutiérrez"

Por este medio me permito infórmale que he tenido bajo mi cargo la asesoría de contenido del informe final de investigación titulado "Aceptación de la orientación sexual de hombres homosexuales de 18 a 28 años" realizado por él estudiante ELIEZER MOISES AGUSTÍN LÓPEZ, CARNÉ 200821457.

El trabajo fue realizado del 25 de abril 2012 al 13 de mayo de 2015.

Esta investigación cumple con los requisitos establecidos por el Centro de Investigación en Psicología, por el que emito DICTAMEN FAVORABLE y solicito se proceda a la revisión y aprobación correspondiente,

Sin otro particular, me suscribo.-

Atentamente.

urco Antonio J  $C<sub>01</sub>$  19 Licenciado Marco Antonio Juárez Baten Psicólogo Colegiado No. 1976 Asesor de contenido

M.A. Helvin Velásquez Coordinador Centro de Investigación en psicología -CIEPs- "Mayra Gutiérrez"

Deseándole éxito al frente de sus labores, por este medio le informó que él estudiante Eliezer Moises Agustín López, Carné 200821457 realizo de forma separada e individualmente 20 entrevistas a hombres homosexuales como parte del trabajo de investigación titulado: "Aceptación De La Orientación Sexual De Hombres Homosexuales De 18 A 28 Años", en el periodo comprendido del 05 de febrero al 15 de abril del presente año, en diversos horario debido a las dinámicas de horario de cada participante.

El estudiante en mención cumplió con lo estipulado en su proyecto de investigación y los criterios profesionales establecidos para este tipo de procesos.

Sin otro particular, me suscribo.

Marco Antonio Juárez Baten PSICOLOGO  $COL_{1976}$ Licenciado Marco Antonio Juárez Baten Psicólogo Colegiado No. 1976 Asesor de contenido

## PADRINOS DE GRADUACIÓN

# **CARMEN CELESTE ESTRADA SANTOS** LICENCIADA EN PSICOLOGÍA **COLEGIADO No. 5164**

NÉSTOR EDUARDO ROSALES ALDANA LICENCIANDO EN PSICOLOGIA **COLEGIADO No. 3192** 

# Dedicatoria

Este acto me lo dedicaré a mí, a:

Eliezer Moises Agustín López.

Siendo promotor de salud mental y partidario en enseñar que el amor y el respeto inician en uno antes de tenerlo hacia los demás, sería un acto egoísta el no reconocer el trabajo y esfuerzo que he hecho a lo largo de estos años y una incoherencia a la filosofía de vida que poseo.

Considerando también que alguien muy importante en mi vida hace muchos años me dijo: "cuando crezcas y logres un sueño de tu vida no seas egoista contigo y se lo dediques a alguien más porque ese momento es tuyo y de nadie más, porque habrás trabajado duro para llegar alli", y desde entonces sé que este acto es mío.

Por lo cual me dedico este acto por el amor y el respeto que me tengo.

Nunca se puede dar algo que no tienes, Ni se puede exigir algo que nunca has dado.

 $E.M.A.L$ 

# Agradecimientos

Agradezco a:

A mi Familia; mis padres y mi hermana Por el apoyo, sabiduría y compañía a largo de este tiempo.

A mis amigos y compinches de aventuras:

Karla G. Mynor F. Brenda A.

Por haber sido parte de este crecimiento y haber compartido millones de aventuras, ya que sin ellos no sé lo que hubiera sido mi paso por la Universidad.

A Mi Amigo y colega:

Licenciado Marco J.

Por sus infinitas enseñanzas sobre esta carrera, su apoyo incondicional, su compañía, su paciencia, su dedicación y el recordarme la pasión por esta carrera.

Y a todas las personas que participaron en esta investigación ya que sin ellos esto no hubiera sido posible de realizarse, gracias por el tiempo, por compartir parte de su vida para poder formar una pequeña perspectiva de este tema en el ámbito guatemalteco.

Infinitas gracias a todos por haber aportado un poquito a la construcción de este sueño, que con algunos de ellos comparto, el sueño de ser un profesional de la psicología.

Gracias.

# Índice

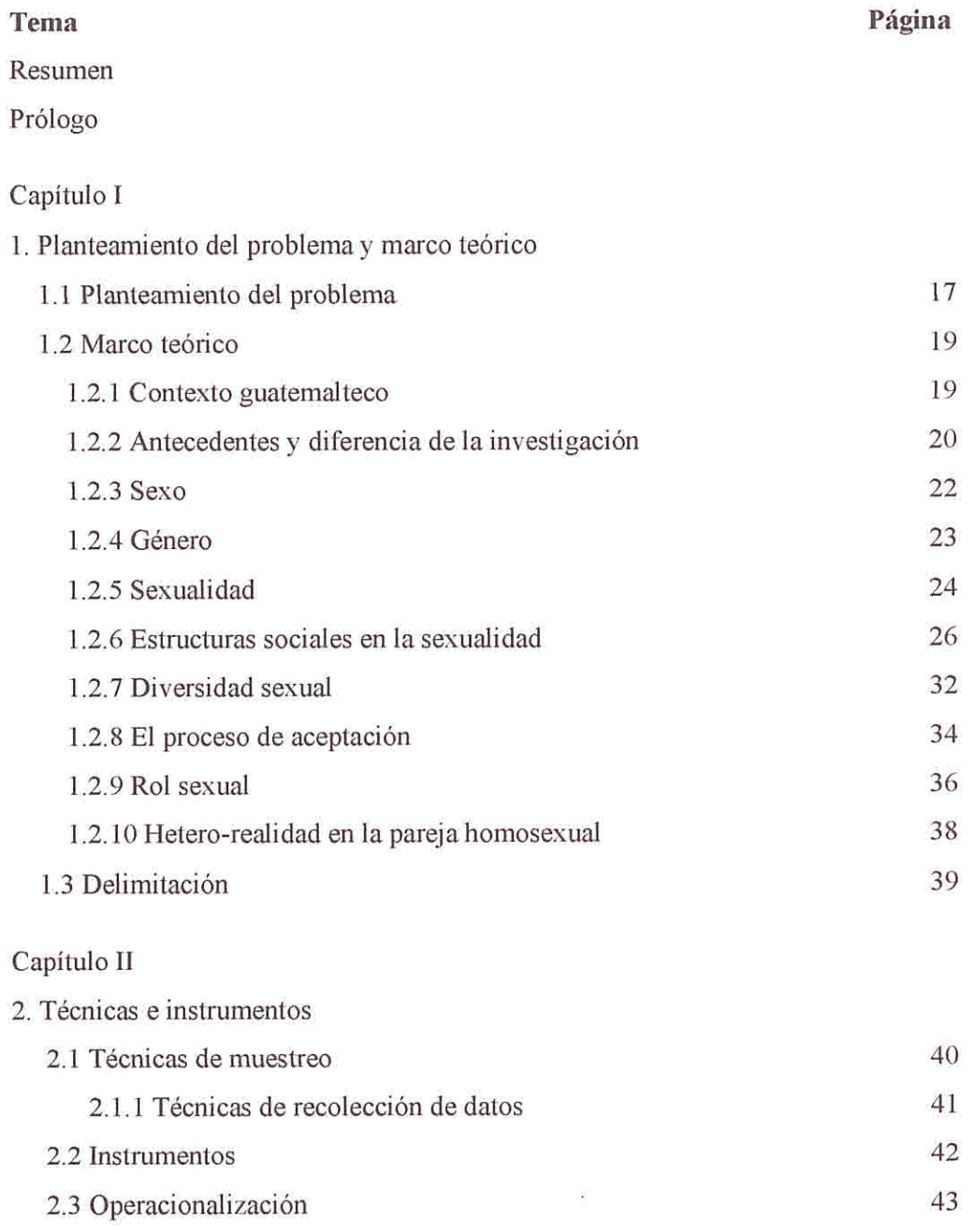

# $\operatorname{Capitulo}$ III

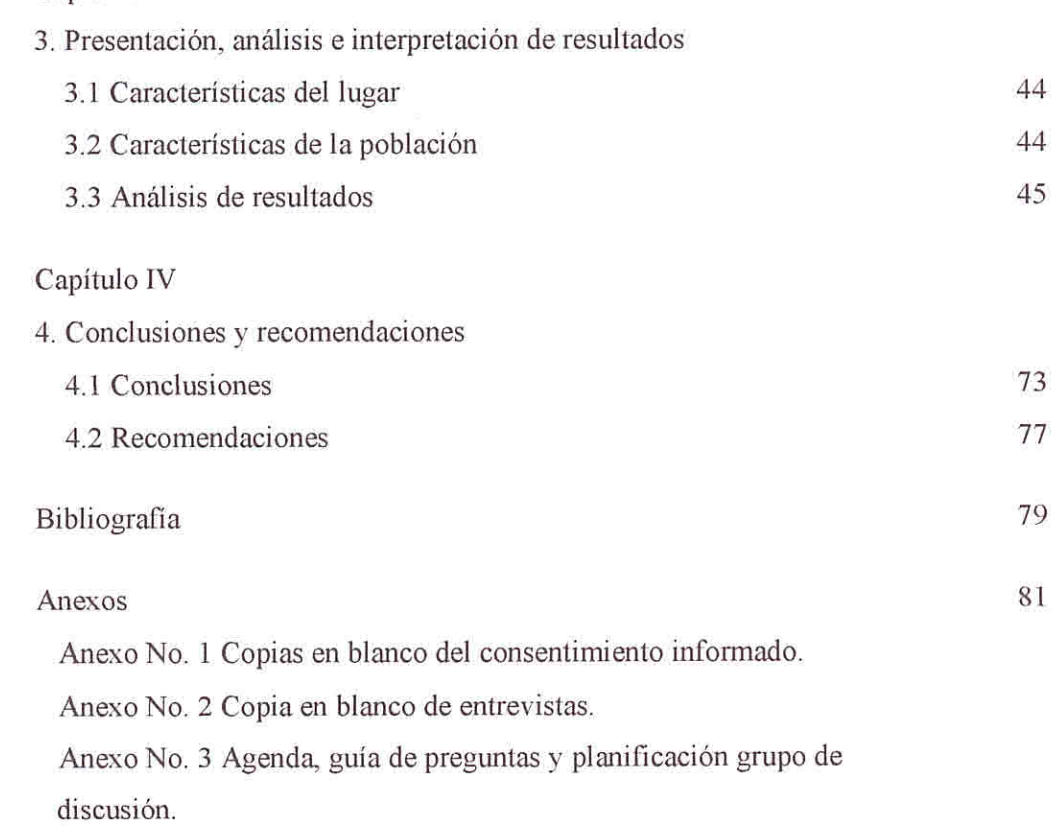

## Resumen

#### "Aceptación de la orientación sexual de hombres homosexuales de 18 a 28 años." Autor: Eliezer Moises Agustín López.

La presente investigación ha sido realizada con el objetivo general de describir el proceso de aceptación y socialización que atraviesan los hombres homosexuales para el acompañamiento psicológico, con los objetivos específicos: identificar los procesos de aceptación de la homosexualidad en hombres de 18 a 28 años de edad, registrar las estructuras sociales que crean conflicto interno durante el proceso de aceptación de la homosexualidad, reconocer las dinámicas de pareja que asignan de un rol sexual en el hombre homosexual y describir el proceso de aceptación y socialización que atraviesan los hombres homosexuales para el acompañamiento psicológico. La investigación surge tas observan que dentro del pensum de la carrera de psicología no existe una área que forme a los estudiantes en la sexualidad lo que hace ver que es necesario poder obtener información de la homosexualidad contextualizada. Se consideró necesario estudiar tres categorías, el primer lugar los "procesos de aceptación" que hacen referencia a los factores y etapas internas y externas que vivenciaron los hombres homosexuales, en segundo lugar las "estructuras sociales" que son la influencia que ejercieron en el individuo en el proceso de aceptación, y en tercer lugar "el rol sexual y la dinámica de pareja" como complemento del proceso de aceptación que forman parte del desarrollo humano. Por tanto en este estudio se plantean las siguientes interrogantes: ¿cómo es el proceso de aceptación de la homosexualidad en los hombres?, ¿qué estructuras sociales crean conflicto interno durante el proceso de aceptación?, ¿influye la dinámica de pareja en la aceptación y asignación de un rol sexual? La muestra para esta investigación fue de tipo no aleatoria, constó de veinte hombres homosexuales de la Ciudad de Guatemala, en edades de 18 a 28 años, de diversos niveles académicos, de los cuales diez son solteros y diez tienen pareja, quienes a través de entrevistas individuales y un grupo de discusión narraron la percepción y vivencia sobre el proceso se aceptación de la homosexualidad, la influencia de estructuras sociales en el proceso, así como el rol sexual y la dinámica de pareja homosexual, para brindar una noción significativa de la homosexualidad y la vivencia de los hombres homosexuales en el país. La investigación realizada tiene como primer paso el planteamiento de un marco teórico donde se exponen las definiciones teóricas y científicas en la actualidad de la sexualidad, género y homosexualidad, evidenciando que en Guatemala, los estudios en relación a la homosexualidad son de limitado acceso o no son difundidos a la población, permitiendo que las definiciones que se emplean del tema sean de estudios realizados en países extranjeros ajenos a la cultura y dinámica del país, el segundo paso de la investigación es la realización entrevistas a hombres homosexuales con una temporalidad de dos meses y un grupo de discusión donde se trataron los temas de nivel social, el tercer paso es el vaciado de las entrevistas y el análisis de los datos obtenidos los cuales se dan a conocer en seis diagramas, de los cuales cuatro responden a los objetivos planteados para la investigación y dos que apoyan a los cuatro primeros que son el resultado de cuestiones no planteadas en la investigación y que surgen de la interacción con los participantes siendo de importancia para la compresión de las dinámicas. Finalmente, se concluye que existen seis etapas que forman el proceso de aceptación de la homosexualidad, identificando dos de las estructuras sociales como las más influyentes y una donde se demuestran las etapas del proceso y el enfoque del rol sexual en la sexo-genitalidad y en la dinámica en la pareja homosexual.

## Prólogo

El problema investigado es la aceptación de la orientación sexual de hombres homosexuales de 18 a 28 años, de la ciudad de Guatemala en el ciclo 2015. Guatemala es un país con una cultura machista empleando en la cotidianidad de la población la discriminación, represión y desigualdad hilándose con las secuelas de una guerra interna de treinta y seis años generando la violencia social que vive la población que vive con limitado acceso a los servicios básicos (salud, educación, infraestructura), un país donde no se fomenta la investigación; y las investigaciones existentes que brindan el contexto guatemalteco en temas que interesan a la sociedad, son manipuladas para que no sean públicas y/o difundidas a la población, permitiendo que las definiciones que se emplean de los temas sean desde estudios realizados en países extranjeros ajenos a la cultura y dinámica del país, donde temas como el sexo y la sexualidad siguen siendo tabú, censurados por la moralidad y la religión, y al momento de ser abordados se hace desde el morbo o la penalización permitiendo la continuación de la desinformación y fomentando la ignorancia de estos temas, por lo que la homosexualidad es un cotilleo generado entre la sociedad mientras que a quienes la asumen la existencia les negada u omitida del entorno guatemalteco. La psicología es una ciencia que trabaja la psique y estudia la conducta del ser humano, considerando que dentro del pensum de estudio la carrera no existe la formación en la sexualidad por ende de la homosexualidad que permita abordar, proporcionar y brindar una terapia a los pacientes que busquen apoyo psicológico en el proceso de aceptación sexual que fortalezca la salud mental que es agredida por estereotipos sociales e ideas erróneas de lo que significa la homosexualidad por parte de la sociedad, donde un hombre se declara homosexual le es asumida la pérdida de masculinidad, es de este desconocimiento de información que se ve la necesidad de brindar una noción significativa de lo que es la homosexualidad en Guatemala desde la perspectiva de hombres homosexuales de las dinámicas vividas en el proceso de aceptación, el conflicto con la sociedad, la dinámica de pareja, el rol sexual que juegan, y la expresión completa de su sexualidad con la sociedad, lo que permite al estudiante y el profesional de psicología contar con una contextualización previa a un proceso terapéutico y no desconocer esta dinámica, esto como una inducción que incita a la búsqueda de

información e investigación del tema en la sociedad guatemalteca que apoya a disminuir los estereotipos sociales e ideas erróneas que la sociedad ha empleado. Para el proceso de investigación se utilizó la técnica de triangulación de datos, donde la información obtenida por el trabajo de campo fue comparada con las definiciones teóricas/científicas planteadas en el marco teórico, lo que permitió generar un análisis de comparación de datos. El proceso de investigación inicia con el planteamiento un marco que brinda las definiciones teórica y científicas de la sexualidad (biológico, social/cultural), luego para a la obtención de la perspectiva de la homosexualidad en la sociedad por medio de las entrevistas realizadas a veinte hombres homosexuales, que relataron la experiencia de cómo hicieron consiente la homosexualidad llevando a un proceso de aceptación, influenciado por las estructuras sociales (familia, escuela, iglesia y estado), la descripción de la dinámica de pareia, que es parte del vivir plenamente de cada persona, y la perspectiva empleada de un rol sexual y a través de un grupo de discusión se conoció la perspectiva que perciben los hombres homosexuales de la sociedad hacia ellos por la sexualidad que expresan. La información obtenida de las veinte entrevistas es de la perspectiva de diez de participantes solteros y la de diez participantes con pareja, lo que permito conocer un antes, durante y después de la dinámica de pareja y la influencia en el rol sexual, también permitió conocer cuáles son los ambientes utilizados por los hombres homosexuales en Guatemala para contactar una posible relación una pareja, el manejo de la sexo-genitalidad y el uso del preservativo, así como la percepción que tienen y sienten los hombres homosexuales que tiene la sociedad hacia ellos. La información obtenida permite contar una perspectiva significativa del contexto que se vive en la ciudad sobre la homosexualidad y de los hombres homosexuales. La dificultada encontrada en la investigación fue en contar a hombres homosexuales dispuestos a poder brindar la información debido a que a pesar que aceptan su homosexualidad se hacía presente el miedo a la divulgación publica del conocimiento de su sexualidad.

# **CAPÍTULO I**

# 1. Planteamiento del problema y marco teórico

## 1.1 Planteamiento del problema

El problema investigado es la aceptación de la orientación sexual de hombres homosexuales de 18 a 28 años de la ciudad de Guatemala en el ciclo 2015. Guatemala es un país multicultural y multilingüe, con una historia de treinta y seis años de guerra interna, secuelas que la población aún vive, un país marcado por la violencia social, con limitados servicios básicos (salud, educación) y desigualdad de oportunidades, con una sociedad machista y de doble moral, con una población reprimida y silenciada, llena de ignorancia y hambre, una sociedad marginadora, discriminante de todo aquello que represente la ruptura de un paradigma, tal como lo es la naturaleza del ser humano ante lo nuevo. Estas peculiares características provocan que el tema de la sexualidad sea considerado un tabú, haciendo que la información sea limitada en la educación y la sociedad y las pocas personas que poseen acceso a educación no poseen información contextualizada, por ende temas como la homosexualidad resultan ser chocantes e intolerables, por la falta de conocimiento que se posee, provocando que desde la ignorancia y moral se formen estereotipos sociales, creando en el imaginario social la idea que el hombre que se denomina como homosexual pierde su masculinidad, discriminándolo y rechazándolo de las estructuras sociales, formando con fuerza un imaginario que la sociedad cree y también algunos hombres homosexuales asumen como cierto y de alguna manera inconsciente aprueban y ejercen como una verdad en su persona, aquí surge la primera pregunta de la investigación: ¿cómo es el proceso de aceptación de la orientación sexual de los hombres homosexuales?, con el fin de poder comprender el proceso que inicia en lo interno y finaliza en lo externo de cada persona, indicando que cada hombre para poder aceptarse como homosexual debe procesar la información que posee y es percibida del entorno que lo rodea, es decir que las estructuras sociales que crean su entorno, siendo estas la familia, la escuela, la iglesia y el estado, que son el pilar de información que crean pensamientos y sentimientos en cada persona, así como los generadores de estímulos que llegan, estructuran y conforman el pensamiento y carácter de cada ser humano dando lugar a la segunda pregunta ¿cómo las estructuras sociales crean conflicto interno durante el proceso de aceptación?, con el fin de

poder encontrar el nivel de incidencia que el entorno de las estructuras sociales de cada individuo influyen en el proceso de aceptación, y este proceso no finaliza solo en el proceso de la aceptación de la orientación sexual sino que continua con la búsqueda y fortalecimiento de la identidad sexual, esto iniciando con la búsqueda de pareja y al establecer esta dinámica de dos, que es donde se desarrollan los roles que interactúan como parte de una funcionalidad de aceptación, y en alguna medida, como desvalorización de su propia masculinidad, siendo el origen de la tercera pregunta ¿influye la dinámica de pareja en la aceptación y la asignación de un rol sexual?, estas dinámicas siguen dentro del proceso de aceptación de los hombres homosexuales. Al ser un estudiante de Piscología y no poseer información que brinde una noción significativa de lo que es la homosexualidad en la sociedad, como conocimiento previo al proceso de terapia y al apovo psicológico al proceso de aceptación de orientación e identidad sexual de los hombres homosexuales. Por estas razones el investigador estudiante de psicología y promotor de salud mental se ve la necesidad de brindar una noción significativa de lo que es la homosexualidad y lo que significa ser homosexual en la sociedad guatemalteca, la cual pueda servir como conocimiento de ante sala, para poder estructurar una mejor terapia psicológica, y también que permita una noción de las dinámicas que se interrelacionan e interactúan con este tema, ayudando a que se pueda fortalecer la salud mental y fomentar la búsqueda de información e investigación sobre la homosexualidad. Se decidió llevar a cabo esta propuesta de investigación realizando la aplicación de entrevistas estructuradas a veinte hombres homosexuales de forma individual, lo que permitió obtener información desde la perspectiva de quienes lo viven y reciben los estímulos del entorno de la aceptación desde lo personal y lo social, la forma de verlo, expresarlo y las formas de relacionarse con los demás así como la dinámica que construyen o llevan con su pareja, planteando el abordaje desde la técnica de triangulación de datos, teniendo en cuenta que las personas entrevistadas fueron hombres homosexuales/gay de diversos sectores y espacios, pertenecientes a la sociedad, conocidos como hombres homosexuales en espacios públicos así como de hombres homosexuales no reconocidos públicamente y que poseen una relación de pareja.

## 1.2 Marco teórico

#### 1.2.1 Contexto guatemalteco

Guatemala como ya se ha descrito con anterioridad es un país donde la población vive con violencia en su cotidianidad, tomando en cuenta el limitado acceso a educación, salud, oportunidades de empleo, un país donde una la mayor parte de la población está conformado por jóvenes, a los cual se le niega estas oportunidades.

"En Guatemala, solamente una pequeña proporción de las personas jóvenes accede al conjunto de las oportunidades básicas."<sup>1</sup>

Debido a estas carencias el país sigue teniendo rezagos teóricos y científicos en diversos temas, y algunos que son investigados sus resultados no son públicos, no difundidos o de acceso limitado para la población, un país donde existen leyes vigentes y que no se aplican ni cumplen por ningún sector de la población, esto provoca que se conserven ideas y prácticas erróneas en distintos temas los cuales hoy por hoy son secretos a voces, debido a que no son temas que se les ha negado la existencia pero siempre han existido en la sociedad. Cabe mencionar las ideas conservadoras y morales que plantea el estado del país ante la homosexualidad y otros temas que son parte de la sociedad, un estado que no es laico y por lo cual su educación sigue siendo atada a lo mismo. Estos detalles generan que la población se encuentre marginada y desolada. El contexto actual del país es el mismo para los hombres homosexuales considerando que parte de los temas que se niegan son ellos a pesar de ser parte de la sociedad. Tras esfuerzos de hombres homosexuales dispuestos a reclamar sus derechos ha logrado avances en relación a la homosexualidad como la apertura de la Defensoría de la Diversidad Sexual en la Procuraduría de los Derechos Humanos (PDH), campañas por parte de ONGS donde se recuerda que los hombres homosexuales también son personas con derechos y que son parte de la sociedad, y a hombres homosexuales que se reúsan a negar su sexualidad abiertamente así como el afecto hacia su pareja en público, y ocultarse de algunos espacios, ha hecho que sea más asimilado el tema en la población, aún no es aceptado, pero de cierta

<sup>&</sup>lt;sup>1</sup> Programa de las Naciones Unidas para el Desarrollo, Informe Nacional De Desarrollo Humano 2011/2012

manera esto ha logrado que se rompan paradigmas y barreras con actos y aspectos con los cuales no pretenden agredir a los demás ciudadanos sino reclamar los derechos que ellos también poseen, y no sólo dentro de la ciudad capital en las ciudades departamentales, algunos de los participantes de esta investigación narraron que en diversos departamentos hombres homosexuales realizan estas campañas y se rehúsan a negar su sexualidad. La homosexualidad aun es un tema delicado de tratar en el país, porque así como cierta parte de la población está asimilando estas acciones, existe otra parte que aún posee resistencia y rechaza rotundamente la homosexualidad lo que representa el reto que se debe afrontar, tomando en cuenta la seguridad y bienestar de estos hombres es expuesta una agresión física y verbal, y que es la postura de resistencia y retrógrada que impide que se logren avances. Esta investigación fue realizada con hombres homosexuales residentes de la ciudad capital, de distintas zonas de la ciudad lo que permitió conocer percepciones de distintos sectores de la ciudad, así como dinámicas que rodean y viven los participantes en las zonas donde residen.

#### 1.2.2 Antecedentes

En relación a la investigación realizada existen tres investigaciones previas investigación: La primera se titula "La problematización en la decisión por la orientación homosexual del joven varón entre 20 a 30 años, de la ciudad de Guatemala durante el año 2010" de Delgado López, Mayra Maritza, cuyo objetivo general fue "Contribuir al desarrollo de la salud mental de los jóvenes guatemaltecos con orientación homosexual" y objetivos específicos: 1.) Establecer los valores familiares, social, culturales y religiosos (contenidos mágicos) en relación de la homosexual en jóvenes homosexuales entre 20 a 30 años de la ciudad de Guatemala en el año 2010. 2.) Establecer los contenidos de pensamientos, confusiones, temores y anhelos para la toma de orientación homosexual en jóvenes homosexuales entre 20 a 30 años de la ciudad de Guatemala en el año 2010. 3.) Contribuir a encontrar alternativas de solución a la problematización en jóvenes homosexuales entre 20 a 30 años, de la ciudad de Guatemala durante el año 2010, y 4.) Aportar conocimientos sobre el abortamiento familiar de la problemática de jóvenes homosexuales entre 20 a 30 años, de la ciudad de Guatemala durante el año 2010. Para esta investigación se utilizó la Técnicas de muestreo intencional, muestreo no aleatorio y recolección de datos, utilizando Instrumentos de recolección de datos (cuestionario estructurado e entrevista profunda) La segunda "Factores socioculturales causantes de depresión en el joven homosexual varón" de Monterroso Borrayo, Pablo Ronaldo, objetivos: 1.) Investigar la depresión en los jóvenes homosexuales varones. La investigación se considera para corroborar las experiencias observadas o narradas por parte de homosexuales que han sido rechazados por la sociedad 2.) Conocer la opresión sociocultural que provoca la depresión en los jóvenes homosexuales para comprender el papel que juega el homosexual en la sociedad, técnicas: muestreo, recolección de datos y análisis estadístico, instrumento de Entrevista estructurada. La tercera "La identificación paterna y su relación con problema de homosexualidad" de Morales Martínez, Yolanda Everilda, objetivos generales 1.) Profundizar en el conocimiento acerca del homosexualismo en tanto que el mismo ofrece implicaciones de orden social, 2.) Con este estudio se incrementaría el arsenal teórico para la orientación a padres a familia, objetivos específicos: 1.) Confrontar la teoría como referente empírico para facilitar la investigación, 2.) Conocer con mayor profundidad la forma como la falta de identificación paterna pude ser una de las causas que induzcan a adoptar una conducta homosexual, realizados atreves de la técnicas de análisis e interpretación e Instrumento de encuesta.

Diferenciación de la investigación a realizar. En las anteriores investigaciones presentadas se habla de conflicto de aceptación, depresión y contrastes teóricos de las personas homosexuales, sin embargo estas solo se quedan en una etapa inicial del abordaje de la vidas y conductas de estas personas, en marcando el sentido de la investigación a que sean un documento de comprensión (tesis No. 1), un dato estadístico (tesis No.2) y una justificación (tesis No 3) de lo que son las personas homosexuales. La investigación realizada se diferencia en que fue dirigida al proceso y el después de la aceptación de la orientación sexual, partiendo con el proceso de aceptación, el conflicto creado por las estructuras sociales (familia, escuela, iglesia y estado), la dinámica de pareja y el rol sexual, que generan ideas y pensamientos que atraviesan la conducta de los hombres homosexuales en la sociedad, enfocando a brindar una noción significativa actual de la homosexualidad en el país, y como estudiante de psicología se considera que es necesario contar con una noción que sirva para proceso terapéutico para brindar una mejor ayuda psicológica que fortalezca la salud mental de los hombres homosexuales.

#### 1.2.3 Sexo

Son las características anatómicas y fisiológicas, que se forman en el ser humano desde que es un feto, por factores hormonales, y que dividen a la especie humana en hombre y mujer.

"El sexo se refiere al conjunto de características biológicas (anatómicas y fisiológicas), que diferencia a hombres y mujeres. En términos más simples, el sexo tiene que ver con las características y la forma que tiene nuestro cuerpo y la manera cómo funciona, que nos diferencia, en el caso de los seres humanos, como hombres y mujeres."<sup>2</sup>

"Son las diferencias y las características biológicas, anatómicas, fisiológicas y cromosómicas de los seres humanos que los definen como hombres o mujeres. Se nace con esas características y son universales."<sup>3</sup>

#### Hombre

Es el nombre que sirve para señalar al macho humano, también nombrado como varón, cuyas características las da la hormona de la testosterona y la producción de la célula Espermatozoide. Posee un aparato reproductor que se conforma por pene, testículos, próstata, y caracteres secundarios en la pubertad como voz ronca, bello en pecho y barba.

#### Mujer

Es el nombre que sirve para señalar a la hembra humana, cuyas características las denomina la hormona de la Progesterona y producción de la célula Ovulo. Posee un aparato reproductor que se conforma por vagina, Ovarios y Útero, y cárteres secundarios en la pubertad como ancha miento de caderas, formación de cintura, crecimiento de senos.

<sup>&</sup>lt;sup>2</sup> Martinez y Cabria 2003, Lo que nadie ve, escucha ni habla. Incide Joven, Guatemala, 2009, pp. 23

<sup>3</sup> INMUJERES 2004, IDEM.

#### 1.2.4 Género

"Biología. Taxón que agrupa a especies que comparten ciertos caracteres."<sup>4</sup>

Son las características adquiridas y aprendidas (estereotipos, roles social, condición, posición adquirida, comportamientos, actitudes, actividades y atributos apropiados) que cada sociedad y/o cultura construye y que asigna a hombres y mujeres. El género funciona como el desarrollo de las dimensiones, ya que toma como base el sexo (lo biológico) de la persona y las características y atribuciones de este para asignar características socialmente. Articulando las concepciones del erotismo<sup>5</sup>, las relaciones afectivas y la reproductividad. De esta erotización se denominan dos categorías que son lo masculino y lo femenino.

Masculino: Son todas las características sociales que se le asignan a los hombres planteándole estereotipos, roles sociales, condición, posición que debe adquirir, comportamientos, actitudes, actividades y atributos que debe poseer. La masculinidad se entiende por una serie de significados de orden social y psicológico que son cambiantes y se van construyendo de acuerdo a las necesidades y también por la interacción de "unos con otros". Los cuales son característicos de virilidad que debe poseer un hombre lo cual se asocia con fuerza, valentía, poder, protección, reproducción y liderazgo, para lo cual debe responder delante de los demás con estos comportamientos.

Femenino: Son todas las características sociales que se le asignan a las mujeres planteándole estereotipos, roles sociales, condición, posición que debe adquirir, comportamientos, actitudes, actividades y atributos que debe poseer. Lo femenino se denomina a un conjunto de atributos asociados al erotismo sexual que se asigna a la mujer, por ejemplo: la comprensión, la muestra de afecto, la educación y los cuidados de la descendencia, etc. Que se igual con la debilidad y la vulnerabilidad. De manera que dentro de la cultura las mujeres han sufrido la presión social para responder delante de los demás con comportamientos de esta manera.

<sup>&</sup>lt;sup>4</sup> Real Academia Española (RAE), El diccionario de la lengua española (DRAE), 2001.

<sup>&</sup>lt;sup>5</sup> Erotismo: Considera aspectos como el deseo sexual, la excitación y el organismo (Biológico), psicológico y cultural involucrados en estas experiencias.

#### 1.2.5 Sexualidad

Son todas las características biológicas (corporalidad), psicológicas (el sentir, el pensar y el actuar), sociales y culturales. Martínez y Cabria describe: "La sexualidad se relaciona con las ideas, palabras, deseos, fantasías, emociones, valores y comportamientos, es decir, con todo el ser con la humanidad"<sup>6</sup> lo cual no se restringe a al coito o genitales, sino que es una categoría integral del ser humano que atraviesa desde el nacimiento hasta la muerte. La sexualidad se va transformando a lo largo de la vida. En la infancia, por ejemplo, se relaciona con el placer del lazo que él bebe estable con el son materno, mientras que en la adolescencia comienza las manifestaciones eróticas tanto físicas como psicológicas para atraer al sexo opuesto. Este conjunto de características anatómicas, psicológicas y sociales que diferencias a los seres humanos es:

- $\checkmark$  aprendida
- √ dinámica
- √ varía de cultura a cultura, de grupo a grupo y de persona a persona
- √ varía de momento histórico a momento histórico.

"La sexualidad está organizada por varios ejes que interactúan, se combinan, adquieren importancia primaria en diversos momentos del desarrollo individual dentro de contexto sociales específicos, tales como:"7

- $\checkmark$  corporalidad
- $\checkmark$  los sistemas afectivos
- $\checkmark$  el erotismo
- $\checkmark$  la identidad sexual
- $\checkmark$  el contexto cultural

#### Identidad sexual

Es la conciencia de sentir, verse y reconocerse de cada persona como hombre o como mujer tomando como base las características fisiológicas y anatómicas del cuerpo. Esto es reconocer y hacer énfasis en los genitales de cada sexo.

<sup>&</sup>lt;sup>6</sup> Martínez y Cabria 2003, citado por IncideJoven en su libro lo que nadie ve, escucha ni habla 2009.

<sup>&</sup>lt;sup>7</sup> Cabria y Martinez (2003) IDEM pp. 24

#### Identidad de género

Son los comportamientos, roles y atributos que socialmente se esperan de una persona de acuerdo a su sexo biológico, y con los cuales cada persona se ven atraída, identifican y asume que le pertenecen esas conductas, las cuales interioriza y hace parte de sí mismo, y expresa ante la sociedad.

#### Orientación sexual

Es la elección de los comportamientos afectivos-sexuales con los que cada persona siente hacia los demás, es decir los deseos sexuales y eróticos que siente cada persona por el sexo opuesto o por personas de su mismo sexo, los cuales son producto de una elección no consciente. La orientación sexual de una persona no posee causas ni justificación. Aunque en algunas teorías apuntan a que es innata y otras al aprendizaje social, no se conoce con exactitud el papel que juega la herencia genética o las experiencias durante el desarrollo en la infancia y la influencia de la relación con los padres o con los iguales.

Las orientaciones sexuales que se reconoce e identifican comúnmente son: Heterosexualidad, Homosexualidad y Bisexualidad. Considerando que en estas orientaciones se engloban diversos estilos de orientación sexual y que en algunos casos no corresponden al parámetro lineal que se describe.

\* Heterosexualidad: "Inclinación sexual hacia el otro sexo." Esta se define como la interacción o atracción afectiva, física, erótica y sexual de una persona hacia otras personas del sexo opuesto, es decir, un hombre heterosexual se siente atraído por las mujeres, mientras que una mujer heterosexual siente atracción por los hombres. Es la forma más frecuente de expresión de la orientación sexual. Además de referirse a una orientación sexual, el término heterosexualidad también se refiere al comportamiento sexual entre individuos de distinto sexo. Muchas especies animales (aquellas que tienen sexo y fertilización interna), entre las que se encuentra la especie humana, se reproducen (en general) mediante relaciones heterosexuales, a diferencia de aquellas en las que todos los indivíduos poseen ambos sexos, que son hermafroditas.

<sup>&</sup>lt;sup>8</sup> Real Academia Española (RAE), El diccionario de la lengua española (DRAE), 2001.

- \* Homosexualidad: "Inclinación hacia la relación erótica con individuos del mismo sexo."<sup>9</sup> Se define como la interacción o atracción afectiva, física, erótica y sexual de una persona hacia personas de su mimo sexo. La palabra homosexual se emplea para los hombres, es decir un hombre homosexual se estén atraído por lo hombres, Mientras que la palabra Lesbiana se utiliza para las mujeres, es decir que una mujer lesbiana se siente atraída por las mujeres.
- Bisexualidad: "Inclinación hacia la relación erótica con ambos sexos."<sup>10</sup> Se define como la interacción o atracción afectiva, física, erótica y sexual de una persona hacia ambos sexos, por lo tanto implica una condición homosexual, en mayor o menor grado, dependiendo del individuo. Es decir que una persona bisexual puede tener relaciones sexuales con hombres y mujeres, ya que con ambos sexos se siente a gusto.

#### 1.2.6 Estructuras sociales en la sexualidad

Siendo Guatemala un país de una cultura castrante y de mucha represión a lo largo de la su historia, los procesos de identificación y orientación sexual están marcados y obligados a asumirse como se cree que deben ser "lo normal" o cotidiano, cortando el derecho de elección y reprimiendo a las personas dentro de sí mismos. Siendo estas influenciadas marcadas esencialmente por la familia, iglesia, escuela y Estado, ya que son quienes moldean las conductas y pensamientos de las personas, atreves de normas, estigmas y reglas.

#### Familia

"Grupo de personas emparentadas entre sí que viven juntas. Conjuntó de ascendientes, descendientes, colaterales y afines de un linaje"<sup>11</sup>

La familia es el núcleo principal de crecimiento de toda persona, en el cual la moralidad, las reglas, los afectos, valores, ideologías y costumbres forman la base para desarrollarse a lo largo de la vida. Está bien es fortaleza de educación y núcleo de confort,

 $9$  IDEM

<sup>10</sup> IDEM

 $11$  IDEM

pero cuando se aborda el tema de familia y sexualidad, afecta al conocimiento correcto de la educación sexual, ya que siendo un tema tabú dentro de la sociedad la familia tiende a reprimirlo y evita tocarlo, eso sin tomar en cuenta la carencia de información que poseen los padres del hogar, debido en algunos casos por la falta de acceso a la educación. Por lo cual muchos jóvenes, adolescentes y niños buscan esta información fuera de casa sea con amigos, compañeros de estudio o en las redes sociales. Por otro en un muy poco porcentaje de la población algunas familias si brindan esta información en una muy escasa manera se han ido educando algunos padres por ser jóvenes han visto esa necesidad adquisición, en otros casos son los hermanos mayores quienes han tenido acceso a esta información quienes la trasmiten a sus hermanos menores.

#### La familia y la homosexualidad

La familia como tal tiene como tabú la sexualidad, por ende el tema de la homosexualidad viene a romper todo ese esquema de que se plantea de ser hombre o mujer, oprimiendo a este individuo a lo largo de su desarrollo y su vida, evitando que exprese su homosexualidad como tal. Existen dos características polares en las familias.

La primera de ellas, es la que relata haber sabido desde siempre, que el hijo o la hija, tenía algún problema de identidad sexual, o por lo menos sospecharlo fundadamente. Sus reacciones ante el planteamiento de la situación aunque no sean las más coherentes para su estilo de vida es aceptarlo de alguna manera, aunque no sea algo que anden gritando a los cuatro vientos o delo cual se sientan orgullosos, lo aceptan en alguna medida y si no es aceptación completamente es un modo de respeto.

El segundo tipo de familia, bastante más frecuente que la otra presenta historias totalmente opuestas. El miembro nunca dio señales de presentar una identidad sexual distinta, e inclusive, puede haber frecuentado y tenido (o confesado haber tenido) relaciones heterosexuales. Por ende el impacto en este tipo es mucho más fuerte, ya que aquí se botan de una manera abruptas las ideas e ideales que tienen hacia el miembro de la familia que declara su homosexualidad, por lo

cual el shock aquí explota en ira, agresión, violencia, repudio y rechazo hacia el individuo.

Sin importar que sea positiva o negativa la reacción de la familia ante la noticia del individuo que revela su homosexualidad, la falta de información sigue presente ya que hay muchos estigmas alrededor del tema los cuales no permiten una mejor aceptación en su totalidad al respecto.

#### Iglesia

"¡La sexualidad ha sido querida por Dios! Es buena. Vivida de manera verdadera y humana, la sexualidad es fuente de profunda alegría. Expresa y reafirma el amor conyugal. La Iglesia nos recuerda el lugar de la sexualidad en el designio de Amor de Dios para el hombre, sin condenar nunca a las personas que tienen dificultades para vivir, en su cuerpo, la unidad de su persona."<sup>12</sup>

La iglesia habla sobre la sexualidad desde el punto de vista biológico (reproducción) y sobre todo moral, enfocando desde la atribución espiritual, basándose en la biblia como su fuente principal de conocimiento, enfocando la sexualidad del hombre y la mujer desde la reproducción de la especie, pidiendo a ambos sexos castidad y virginidad para la consagración del alma de las personas y el matrimonio, y al no cumplirse se toma como pecado el cual debe ser castigado, y del cual el pecador debe pedir perdón, por haber faltado a los estatutos de la iglesia y de Dios. La sexualidad dentro de la iglesia sólo se toma desde lo espiritual, y lo que en marca la biblia como libro sagrado, por ende no se habla de anticonceptivos o métodos de planificación, mucho menos de exploración sexual y que esto se toma como una impureza ante el mandato religioso. Joana Capilla Lanagrán en su artículo Sexo y Religión dice que: "La relación entre religión y sexualidad se ve afectada por la "moral sexual", entendida no tanto como parte de la moral general o común a todas las personas, sino como una parte de la moral religiosa que implica restricciones u obligaciones al comportamiento sexual humano. Tales comportamientos varían entre unas y otras épocas, así como entre distintas religiones o culturas de forma que, las normas

<sup>&</sup>lt;sup>12</sup> Padre Robert Barrón, Artículo: ¿Qué dice la Iglesia sobre la sexualidad?, 2011, Team Aleteia.

sociales y los estándares de conducta sexuales, suelen estar relacionados con las creencias religiosas."

Al hablar de la iglesia no es referirse a una sola religión, ya que dentro de la cultura guatemalteca es un concepto el cual se maneja en todas las religiones dentro de la región, al igual que la familia, así como las instituciones educativas también religión controlan la conducta sexual a través de la vigilancia, el castigo y la estigmatización.

#### La iglesia y la homosexualidad

"Muchas personas en la comunidad gay no parecen tener problemas con Jesús, sino más bien con la gente que dice presentarlo hoy. Es mucho como una mentalidad de "nosotros contra ellos", como si se hubiera declarado una guerra y un lado pensara que el otro hizo el primer disparo."<sup>13</sup> Si la sexualidad se ve desde lo espiritual y como una consagración del cuerpo y que al romperse debe ser castigada, la homosexualidad se ve como una aberración de todas las ideas y principios que la iglesia maneja. Entre las iglesias existe una gran diversidad de opiniones y prácticas en relación a las personas homosexuales. Los líderes de algunas iglesias han reiterado que la práctica de la homosexualidad es un pecado, aunque establecen una distinción entre las inclinaciones y las conductas. Los sentimientos e inclinaciones homosexuales no son constitutivos de pecado, sin embargo, las prácticas y actos homosexuales sí lo son. Debido a que el propósito del matrimonio entre un hombre y una mujer es cumplir el mandamiento de Dios de multiplicarse en la Tierra, esto es, proporcionar cuerpos físicos para los espíritus que han aceptado la existencia terrenal como parte de su progreso hacia la eternidad, las relaciones homosexuales no cumplen ese fin y serían contrarias al "plan de salvación" y la mayoría de las iglesias consideran que la práctica de la homosexualidad es un pecado, según su interpretación del Levítico (20:13) y la primera epístola a los corintios (6:9,10). Hoy en día se debate aún mucho sobre la homosexualidad dentro la de la iglesia ya que sigue la estigmatización de que es una "posesión demoniaca" o simplemente un castigo para la familia.

<sup>&</sup>lt;sup>13</sup> Kinnaman David, Casi Cristiano, Casa Creación A Strang Company, Estados Unidos, 2009.

#### Escuela

"Establecimiento público donde se da a los niños la instrucción primaria."14

La escuela es la fuente que imparte el conocimiento al ser humano dentro de su desarrollo en la cual pasa gran parte de su vida, idealmente, esta ha de enseñar al individuo a ser libre de verdad, fomentar un auténtico sentido crítico, en el pensar y en el actuar, saber analizar la realidad con algo más de objetividad, superando la presión de lo sensacional. Al tocar el tema de la sexualidad se aborda desde el ámbito biológico y un poco psicológico, ya que aquí es donde se reconoce la identidad sexual, de género y la orientación sexual, debido a que la persona adquiere el conocimiento para reconocerlas y está en un constante contacto con los demás indivíduos. Pero dentro de nuestra cultura la curricular escolar carece de la educación sexual, lo cual deja a la deriva las dudas que pueda poseer el individuo. Ya que el único abordaje de lo sexual es lo que se dentro de la biología. Actualmente se está reestructurando dentro del pensum de estudios y se está incluyendo la educación sexual como parte de este aunque una manera muy escasa. Son muy pocas las facilidades que tienen los maestros de tratar el tema de sexo dentro de la curricular escolar no digamos sobre sexualidad dentro del aula. Marta Sandoval en el artículo Sexo en el colegio en una entrevista escribe: "Krasnaya Orellana, profesora de educación básica, cuenta que son escasos los jóvenes que se acercan a preguntarle, lo hacen de manera personal y son muy pocos"<sup>15</sup> el artículo también describe que no existe una confianza por parte de los alumnos hacía los maestros para poder tocar este tipo de temas.

#### La escuela y la homosexualidad

Nuestra cultura carece de la educación sexual dentro de los establecimientos, y al tratarse de la homosexualidad el tema es más delicado, ya que quienes durante su desarrollo revelan que son homosexuales muchas veces no tienen a quién recurrir, y son rechazados y/o aislados por el resto de compañeros e incluso son rechazados por los propios profesores o directivos del establecimiento educativo. En las escuelas hay mucha confusión: los discursos de las autoridades frente a los alumnos están llenos de prejuicios, intolerancia y discriminación, lo que

<sup>&</sup>lt;sup>14</sup> Real Academia Española (RAE), El diccionario de la lengua española (DRAE), 2001.

<sup>&</sup>lt;sup>15</sup> Marta Sandoval (2008). Sexo en el colegio, el Periódico, Guatemala 20 de julio

queda en evidencia por el uso equívoco que efectivamente se hace de esas palabras, eso sin contar que se reúnen las ideologías de cada familia y de las cuales se crean muchos prejuicios. En algunos casos las personas homosexuales aseguran que durante su escolaridad el tema de la homosexualidad nunca fue tocado o fue echo de menos el tema como haciendo encuentra que no existen dentro de los planteles educacionales.

#### Estado

"Cuando hablamos de sexualidad es inevitable referiros a ella como algo aislado del poder, ya que la sexualidad tiene y siempre ha tenido poder."<sup>16</sup> Cuando se habla de estado se hace referencia a gobierno y/o a las autoridades que representan, administran y ejercen la lev en el resto de habitantes de la república de Guatemala. El gobierno de la República de Guatemala se considera un estado conservador, el cual estado formado desde el patriarcado, el machismo y una larga historia de violencia y agresión contra su gente. Un Estado precario que se corroe de corrupción. Por lo cual el estado no posee ni intensifica la educación entre la población, omitiendo entre sus prioridades la educación sexual, haciendo una precariedad total la educación y no digamos lo sexual, ya que en ese sentido se deja guiar por la iglesia, no es un estado laico en su totalidad, dejando por un lado que es un juego de poder, y en este caso el juego de poder entra la sexualidad, a más población más pobreza, a más pobreza menos oportunidades, a menos oportunidades más poder. Por ende no existen leves, artículos o compendios que resguarden la salud sexual de su población. "Los contenidos sobre sexualidad en los programas educativos del Estado deben ser laicos y científicos, estar adecuados a las diferentes etapas de la juventud y contribuir a fomentar el respeto a la dignidad de las y los jóvenes."<sup>17</sup>

#### El estado y la homosexualidad

El estado dentro de esta cultura es un estado que se ha formado desde el patriarcado dándole solo la importancia al hombre como tal y desvalorizando a la mujer, por lo cual es un estado que aun avala el machismo como parte de su

<sup>&</sup>lt;sup>16</sup> IncideJoven, Acceso de adolescentes a la educación sexual, IncideJoven, Guatemala, 2011.

<sup>17</sup> IncideJoven, "Prevenir con educación" En las familias, UNESCO, Guatemala, 2010.

estructura, el estado no enseña la sexualidad en su totalidad y solo avala una de ellas, que es la heterosexualidad, ya que solo reconoce como familia a la unión de estas personas (hombre y mujer) por lo cual todas la leyes están únicamente fundamentadas dentro de esta orientación sexual, omitiendo la protección de las otras identidades sexuales.. Dentro de la constitución de la república dice que el estado es el encargado de velar por la salud física y mental de todos los ciudadanos, pero esto no se ha desarrollado como tal ya que dentro de la historia del país el estado ha discriminado y desvalorizado a las personas homosexuales, quitándoles los derechos que como ciudadanos poseen, dejando que sea discriminadas las personas homosexuales de los centros de asistencia de salud pública, y no estableciendo leyes que pueda proteger y ayudar a las personas homosexuales de este tipo de discriminación, por ende la homofobia es una reacción violenta que devela y expone el temor y el machismo del perpetrador, hacia la población homosexual.

#### 1.2.7 Diversidad sexual

"Se refiere a las múltiples expresiones de la sexualidad, lo cual incluye las singulares maneras de ser mujer y de ser hombre, y a las formas de relacionarnos sexual y afectivamente con personas de nuestro mismo sexo, del sexo opuesto o de ambos."<sup>18</sup>

Son todos los aspectos de la vida sexual de las personas deseos e identidades sexuales y de género, prácticas sexuales que se experimenta/vive y expresa en todo lo que es, se siente, piensa y hace. Al hablar de diversidad sexual se debe considerar al menos tres dimensiones para su análisis y definición:

- ← La orientación sexual u orientación del deseo erótico-afectivo
- $\checkmark$  La identidad sexual
- $\checkmark$  La expresión sexual (comportamiento sexual)

La diversidad sexual habla de la complejidad humana, y pone en evidencia la calidad simplificadora, dicotómica y excluyente del discurso hegemónico que construye

<sup>18</sup> Ministerio de salud pública, Educación para la vida: un reto de generaciones, Manual de sexualidad, 2010.

realidades sobre la sexualidad y los cuerpos sexuados, a partir de un modelo fabricado como el único posible, que prescribe una forma de pensar, sentir y ser, y que se subroga el derecho de exclusividad de existencia, retirando del campo de visibilidad lógica y socialmente inteligible a todo lo que se parte de dicho modelo. La diversidad sexual acabara la heterosexualidad, homosexualidad, bisexualidad, lesbianismo, tras, intersexualidad, pan sexualidad, a sexualidad y muchas más sexualidades que se reconocen en grupos minoritarios que no siempre son ubicados en la sexualidad por muchas personas, el hablar de diversidad sexual habla de la gama de todos los gustos, géneros y relaciones afectoeróticas que presenta la humanidad.

#### Comunidad LGTBI

LGBTI son las siglas que designan colectivamente a lesbianas, gay, bisexuales, personas tras e intersexuales. Su uso moderno intenta enfatizar la diversidad de las culturas basadas en la sexualidad y la identidad de género, se aplica para referirse a alguien que no es heterosexual, en lugar de aplicarlo exclusivamente a personas que se definen como homosexuales, bisexuales, tras e intersexuales.

- ✓ L- lesbianas: hace referencia a las mujeres que sienten atracción sexual, erótica y emocional por otra mujer.
- $\checkmark$  G- gay: termino (que en inglés se asocia a "alegre") se emplea para referirse a los hombres homosexuales de una manera menos despectiva del cómo se hace con la palabra homosexual.
- $\checkmark$  T- tras: esta termino se deriva de transformación, y se divide en tres formas diferentes, que son:

Tras-género: persona cuvos caracteres sexuales biológicos pertenecen a determinado sexo, pero vive según los cánones sociales y culturales destinados al sexo opuesto (nombre, ropa, gustos, modos, etc.) Algunas personas tras genero se identifican como representantes del sexo contrario a su sexo biológico, otras prefieren no definirse ni como femeninas ni masculinas solo como tras.<sup>19</sup>

Tras-vesti: persona que gusta vestirse y comportarse según los roles y características asignados al sexo opuesto, aunque su conducta no es permanente,

<sup>19</sup> IDEM

va que puede regresar a los parámetros establecidos para su sexo biológico cuando lo desea.<sup>20</sup>

Transexual: persona que se percibe del sexo contrario al que marcan sus caracteres sexuales biológicos y se somete a terapias hormonales y a operaciones quirúrgicas (reasignación de sexo) para readecuar su cuerpo al sexo que siente pertenecer.<sup>21</sup>

- ← B- bisexuales: término definido con anterioridad.
- √ I- intersexual: persona que al nacer presenta caracteres sexuales biológicos femeninos y masculinos, por lo que resulta difícil establecer su pertenencia a un único sexo. Este término sustituye al término de hermafrodita.<sup>22</sup>

#### 1.2.8 Proceso de aceptación de la homosexualidad

El proceso de aceptación de todos los hombres homosexuales no es el mismo, ya que cada persona es un mundo diferente, para algunos el proceso de aceptación es largo y en otros casos nunca acaba, para otros el proceso acaba después de asistir con el psicólogo y recuperar la autoestima y el respeto propio como persona sin importar su sexualidad. Para poder comprender el proceso de aceptación se plantea una serie de etapas que de forma interna en cada persona son llevados y construyen el proceso de aceptación de la homosexualidad, siendo estos:

- 1. Conmoción o Confusión: esta es la etapa donde inicia la duda sobre la orientación sexual, donde le individuo al ver que sus deseos y atracciones a personas del mismo sexo se vuelven consientes para él provocando desestabilización emocional y psíquica debido a los parámetros que se le han enseñado que debería seguir y ve que esta atracción no concuerda con lo que le han enseñado.
- 2. Negación: en esta etapa el individuo rechaza la atracción que siente, ya que dentro de su construcción social se le ha dicho que el ser homosexual es "malo", que es pecado por ende entra en ansiedad moral ante el tema, evita hablarlo, verlo, le molesta que el tema se mencione ya que es parte de la defensa que tiene su mente

<sup>20</sup> IDEM

 $21$  IDEM

<sup>&</sup>lt;sup>22</sup> IDEM

contra la realidad, y sobre todo que se le involucre con el tema aunque sea en forma de broma

- 3. Depresión: en esta etapa el individuo ya tiene conciencia de la atracción homosexual entrando en conflicto con las ideologías heterosexuales que se le han enseñado lo que causa que se deprima en cierto grado y al clarificar el conflicto inicia matando (metafóricamente) toda idea que la sociedad le ha plantado sobre cuál debe ser su sexualidad y derrumba los ideales que la familia le ha impuesto sobre su sexo por lo cual puede perder el contacto con el mundo, se aleja, su apariencia cambia ya que es una perdida emocional necesaria para encontrarse a si mimos y al derrumbar esto logra construir una nueva persona con su propia sexualidad.
- 4. Aceptación: es una etapa muy compleja ya que esta varía en persona en persona pues cada una posee una forma diferente de aceptar su homosexualidad. Pero se pude definir como la aprobación y el sentirse bien con los afectos, actitudes y atracciones que posee hacia las personas del mismo sexo. Esta etapa varía debido a que cada ser busca esa forma en la cual cree que para él sería la manera correcta de aceptarse a sí mismo como homosexual, para algunas personas solo es necesario aceptarse ellas mismas sin decirlo alguien más mientras para otras es necesario para su aceptación decirlo a sus padres, amigos y demás, otras modifican conductas, rutinas o círculos sociales otras siguen con las misma vida que han tenido desde siempre.

Este proceso de aceptación es solo una estructura base de lo que es el proceso de aceptación ya que esto se da cuando persona ha mantenido una vida con la ideología que la sociedad impone sobre su sexo, mientras que las personas que desde muy temprana edad han visto sus atracciones y las han hecho consientes no viven estas etapas completamente, ya que para ellos el proceso fue de alguna manera mucho más accesible o rápido, pero de la misma manera difícil emocionalmente.

#### 1.2.9 Rol sexual

En la sociedad al igual que en muchas otras es evidenciada la categorización de hombre y mujer, partiendo desde la educación a niños y niñas sobre lo que es la masculinidad y femineidad, en la cual no solo se ligan las acciones biológicas reproductivas de cada sexo sino que se incluyen patrones y parámetros de conductas adecuadas para cada sexo así como el uso de artículos lo que al final genera la creación de los roles sexuales, al punto que no parece, que haya otra dicotomía en la experiencia humana que aparezca con más entidades asociadas que la distinción entre varón y hembra.

Esta importancia de los roles sexuales que maraca la sociedad llega a ese nivel de importancia en cada individuo debido a que según sea el rol sexual formara relaciones grupales y sociales y será tratado por este rol en esas relaciones. El auto concepto, la autoestima (a nivel individual), las relaciones de pareja, la familia, los grupos de amigos (a nivel grupal) y las relaciones sociales, políticas y económicas están en gran medida influidas por los roles sexuales. Esto en otras palabras son las actitudes que toma cada persona a la hora del coito o de la relación sexo genital. Definiendo o proponiendo solo los dos primeros roles sexuales para la heterosexualidad y agregando un tercero más los dos primeros para la homosexualidad, siendo estos:

- $\checkmark$  Activo: se refiere a la postura empleada por la persona que penetra anal u oralmente a otra, las conductas que toma dentro del acto sexual o bien a quien desea desempeñar un papel más dominante durante el coito.
- $\sqrt{Pasivo}$ : se refiere a la postura empleada por la persona que es penetrada anal u oralmente por otra persona, identifica a quien habitualmente prefiere esa postura sexual, o bien a quien desea desempeñar un papel más sumiso durante el coito.
- $\checkmark$  Versátil: se refiera a la persona que elige indistintamente una u otra postura sexual, ya que encuentra placer en ambas partes.

Estos roles se han definido desde el ámbito físico mientras que esto conlleva aun implicación más grande desde lo psicológico/social que es la asignación y dinámica de estos roles.

#### Asignación y dinámica

Esta asignación dinámica de los roles sexuales se definen bajo conceptos. estereotipos, actitudes y dinámicas que se relacionan a los sexos y esta se hace primero de forma inconsciente y luego de forma consciente, dándose desde el placer que se pude sentir bajo la dinámica deseada. Es decir que socialmente se enseña que el rol sexual no solo se queda en las acciones o postura tomada para la relación sexo-genital sino que se expresa en las conductas y posturas en el diario vivir con la sociedad.

El tema de ser activo o pasivo en la relación homosexual no es algo que preocupe solo a los gay, sino también a los heterosexuales. Sin embargo esta asignación o elección de rol sexual implica que la dinámica que la etiqueta del ser activo o pasivo, se exprese desde la sexualidad masculina o femenina, esto es decir que si se nombra activo el sujeto debe ser el protector, el dominante, el proveedor el que posee rol masculino de la relación y no pierde su estatus social, su valor como hombre a pesar de ser homosexual ya que él es quien controla la situación, mientras que al pasivo se debe ser sumiso, débil, hogareño él debe poseer el rol femenino de la relación y pierde todo su valor como hombre ya que deja que otro hombre decida en su vida. Por eso los homosexuales que se declaran pasivos sufren la peor parte de la homofobia, porque las personas los ven como personas de baja categoría, cuando quizás muchos de ellos son personas que viven su sexualidad de manera muy placentera y sin andar tratando de aparentar. Es muy diferente declararse activo porque el valor no se pierde y se sigue tratando como si algo no se hubiera perdido dentro del transcurso. Mientras que con el rol versátil las personas lo llegan a ver como un fenómeno fuera de la norma hasta incluso por las mismas personas homosexuales por ser alguien que no se define como activo o pasivo.

El problema con estas etiquetas es que, además de estigmatizar y promover la discriminación, limitan la creatividad sexual de las personas porque solo pueden dedicarse al rol en el cual se han declarado y deben actuar como tal lo han dicho, y esto llega a crear cierto nivel de irrealidad y consternación dentro de la dinámica de pareja ya que se pretende crear lo que un hombre y una mujer tendrían como relación, lo cual se conoce como la hetero-realidad de la pareja homosexual.
### 1.2.10 Hetero-realidad en la pareja homosexual

Culturalmente se dice que el hombre se casa con una mujer porque ella tiene que ser mantenida y protegida por el hombre, que hombre y la mujer forman la base de la familia y por ende de la sociedad, que es un vínculo que une para toda la vida que ella le debe ser fiel a él y que él debe proveer todo para ella y que únicamente el matrimonio es del hombre de la mujer, que no se avala o se aprueba otras parejas que no sea esta. Sin embargo a pesar de saber esta realidad la pareja homosexual tanto dentro del ámbito gay y heterosexual se trata de igualar a la relación heterosexual, ya que al identificar y asignar el rol sexual y las dinámicas dentro de la relación de un apareja gay que convive dentro de un mismo techo, quiere imitar esa dinámica de la pareja heterosexual, esto quiere decir que el homosexual pasivo se queda en casa haciendo todas las labores del hogar mientras que el homosexual activo se encarga de proveer todo el sustento económico del hogar, creyendo el estigma de la desvalorización del lado femenino, olvidando que ambos seres dentro de esa relación son hombres, que sin importar quien sea más femenino y quien sea más masculino ambos son lo que su biología determina.

Dentro del plano sexual se reconoce que la dinámica de pareja heterosexual, la penetración es una práctica casi indispensable si se quiere tener hijos. Pero las personas gay no se reproduce salvo mediante el empleo de otros procesos, sus prácticas sexuales podrían pasar enfermedades (como las de los heterosexuales) pero no embarazar. La realidad homosexual no sólo cuestiona el supuesto fin reproductivo de la sexualidad, sino que brinda la oportunidad de mirar las prácticas sexuales heterosexuales con otra luz. Otras de las muchas cuestiones que se debaten hoy en día, que si las parejas homosexuales deberían criar niños, pero al final no se puede comprender ni llegara una conclusión ya que tanto el sector heterosexual como el homosexual tienen el derecho a querer engendrar y formar una familia pero dentro de la ideología o la normativa ningún ser nace con dos padres o dos madres, ya que no se puede dar roles e identificaciones, ya que sería ir en contra de la naturaleza mixta que es lo genealógico, pero al final la sexualidad es asexuada ya que así es como se genera dentro del ser. Pero a pesar de esto muchos de los homosexuales quieren eso formar esa familia con su pareja adoptar o procrear un hijo y ser parte de una sociedad la cual solo avala como familia aquellas parejas que poseen hijos que

son canalizadoras o puentes para un futuro de la especie, cosa que una pareja homosexual no pude ser generar más especie de la forma natural. No es, a criterio del investigador, el saber si es mala o buena esta situación sin conocer ambos criterios de los grupos.

## 1.3 Delimitación

Esta investigación fue realizada con hombres homosexuales, que reconocían su sexualidad abiertamente o en privado, de las edad de 18 a 28 años, guatemaltecos, de distintos niveles académicos, con distintas ocupaciones o labores económicas, participantes solteros con experiencia de previas relaciones de pareja y participantes con pareja en la actualidad. Al finalizar las entrevistas se observó que los participantes con relaciones de pareja actual posen relaciones de uno a seis años de estabilidad, lo que permitió conocer las dinámicas que se establecen a lo largo del tiempo.

Los participantes son residentes de diversas zonas de la ciudad capital de Guatemala, siendo así las entrevistas realizadas en diversos espacios como restaurantes cuya afluencia de clientela no fuera mucha durante las horas convenidas, así como también en los jardines de esta universidad en distintos horarios tarde/noche y fines de semana, debido que la agenda de entrevista fue ajustada a los tiempos de los participantes, esto le permitió a los participantes poder elegir un lugar donde se pudieran sentir cómodos y a gusto para hablar y expresarse libremente, y narrar parte de su historia de vida e información que fuera necesaria para poder realizar la investigación.

## **CAPÍTULO II**

## 2. Técnicas e Instrumentos

## 2.1 Técnicas de muestreo

Para la realización de la investigación se utilizó una muestra de tipo no aleatoria. Considerando que la investigación plantea como un proceso descriptivo de la homosexualidad en el contexto guatemalteco que sirva como una noción significativa, por lo que para el perfil de los participantes se consideró:

- \* Edad: Se tomó el rango de edad de 18 a 28 años por ser personas que tiene menos tiempo de haber vivido el proceso de aceptación por lo cual es más fácil recordar detalles que se olvidan con el paso del tiempo tomando en cuenta que esta información es más reciente y acorde con la actualidad y el estilo de la sociedad.
- \* Reconocimiento de la orientación sexual como homosexual/gay: se toma en cuenta para poder conocer si la persona acepta su orientación sexual y de qué manera decide nombrar, lo que indica una finalización del proceso de aceptación y así poder describir la vivencia de manera que no interfiera en el proceso y no cause estabilización psicológica en la persona al retomar los hechos.
- \* Estado de relación: Se describe estado de relación en lugar de estado civil debido a que dentro de la República y leyes de Guatemala no se reconoce la unión y/o matrimonio de personas del mismo sexo. Se decidió que fueran 10 personas con pareja y 10 personas solteras para tener una muestra homogénea y que permitió conocer los puntos de vista dentro y fuera, un antes y después de la dinámica de pareja, la influencia de esta en la asignación de roles sexuales, así como el establecimiento de futuras relaciones y de las actuales, dando a conocer las tendencias actuales que se utilizan como canal de interacción y establecimiento de una relación.
- La nacionalidad y área de residencia, ambos indicadores fueron necesarios por los bagajes culturares que se manejan dentro de las familias guatemaltecas y de la sociedad actual que se vive y rodea a todos los individuos de este país, dando así una significativa muestra del entorno sobre la homosexualidad.

## 2.1.1 Técnicas de recolección de datos

- ❖ Observación: se empleó de dos maneras a nivel individual: antes, durante y después de la entrevista, lo que permitió conocer el estado de ánimo, la resistencia y comodidad del participante durante el abortamiento del tema que ahondaba en espacios de su pasado lo que permita al investigador percibir la reacción del participante y evaluaba el continuar o detenerse para evitar una descompensación emocional en el participante o si podía seguir ahondando sin ningún inconveniente, al final de cada sección se constató con cada participante el estado emocional que sentía en el momento después de haber narrado su vivencias ante el tema comprobando su estabilidad emocional constatando de dejar al participante estable, y de manera grupal: aquí se emplea para poder ir conociendo y tener un sondeo de las reacciones a nivel grupal de cómo es visto en la sociedad la homosexualidad, un hombre homosexual y las relaciones de pareja.
- \* Entrevista: el fin de la entrevista fue obtener datos de nivel personal ya que esta fue netamente individual con los participantes, lo que permitió conocer las vivencias de cada participante como persona y su punto de perspectiva, toda la información que de forma individual y privada es únicamente obtenida por una conversación entre dos personas. Así como experiencias en las que la sociedad se ve involucrada pero que son de forma personal vivenciadas por los participantes, lo que ha permitido obtener la información sobresaliente no estipulada en los indicadores a evaluar durante la investigación. Estas fueron realizadas en distintos puntos de la ciudad, en horarios de tarde/noche, en el periodo de febrero a abril del presente año.
- \* Grupo de discusión: se empelo como el medio para conocer la perspectiva grupal de los participantes como colectivo, evaluando indicadores que la sociedad influencia en el proceso de aceptación y la pareja homosexual de los hombres homosexuales dando a conocer los estímulos percibidos por los participantes de la sociedad hacia ellos. El conocer y consensuar la perspectiva que poseen los participantes del como los ve a sociedad y como lo afrontan ellos, siendo pertenecientes a un colectivo de hombres homosexuales que conforman parte de la sociedad. El Grupo fue realizado el día 18 de abril del presente, en el apartamento del investigador en zona 2, alas 2:00pm.

## 2.2 Instrumentos de recolección de datos

\* Consentimiento informado: para que los participantes se sintieran seguros de brindar información dándoles a conocer que la cual sería únicamente y estrictamente utilizada para fines académicos, y para que dar le fidelidad a la realización de cada entrevista y así a esta investigación.

(Ver anexo No.01: Copia en blanco del consentimiento informado)

- ❖ Entrevista estructurada a profundidad: se basa en los objetivos de la investigación para poder resolver las preguntas que surgieron de la misma, obteniendo la mayor información posible. Siendo los indicadores evaluados: los procesos, la aceptación, la dinámica de pareja, las estructuras sociales que crean conflicto en la aceptación de la homosexualidad, roles sexuales y la documentación para el acompañamiento psicológico. Se decidió crear una entrevista para participantes solteros y una para participantes con pareja donde solo cuatro preguntas varían en relación a estado de pareja, el resto de los indicadores fueron evaluados con las mismas preguntas, las cuales algunas solo variaron en el tiempo del verbo utilizado. La información fue obtenida desde la perspectiva de la persona como lo ha vivido y que ha hecho en cada momento, así como lo que percibe de la sociedad. Esto se trabajó con entrevistas individuales a cada participante las cuales tuvieron una duración de 60 minutos cada una. (Ver anexos No.02: Copias en blanco de Entrevistas).
- Pauta de observación: se observó las reacciones física, gestuales y los niveles de tonos de voz al responder. Esto sirvió fundamentalmente para conocer si existía resistencia ante algún tema las reacciones ante el ahondamiento del tema así como identificar posibles desestabilizaciones de los participantes.
- \* Grupo de discusión: el grupo de discusión fue estructurado con el fin de conocer la perspectiva que los participantes como colectivo los hombres homosexuales perciben de como los ve la sociedad. Esto en base de a través de experiencias colectivas y/o interpersonales que como colectivo pudieron describir, esto para tener una noción consensuada desde la perspectiva de los participantes. Evaluando de manera grupal los indicadores de las estructuras sociales y las dinámicas de pareja. Tuvo una duración de 90 min. Con los 20 participantes. (ver Anexo No.03: Agenda, guía de preguntas y planificación de Grupo de discusión).

# 2.3 Operacionalización

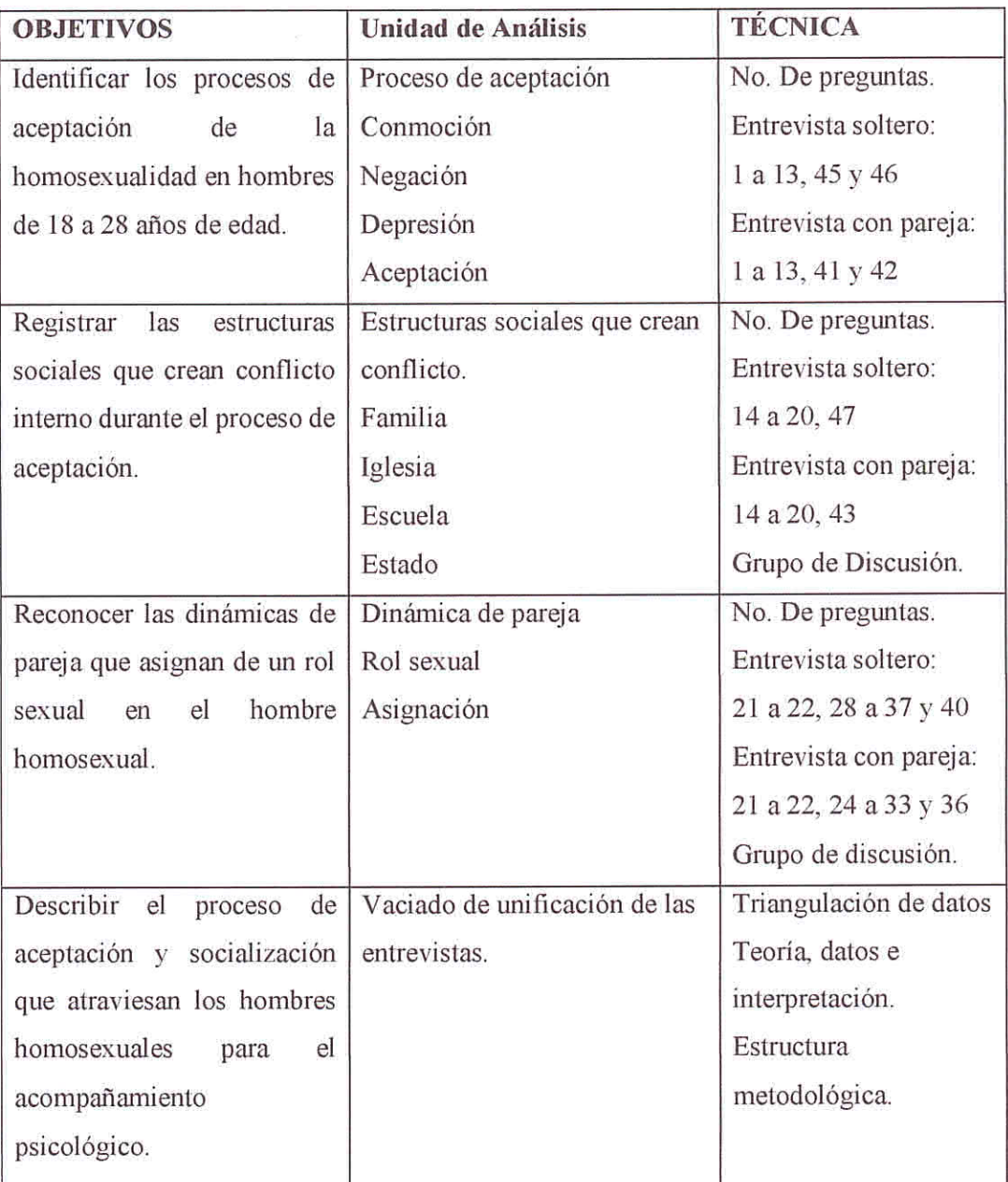

## **CAPÍTULO III**

## 3. Presentación, Análisis e Interpretación de los Resultados. 3.1 Características del lugar

La investigación fue realizada en la ciudad de Guatemala, a través de veinte entrevistas individuales la cuales tuvieron una duración de sesenta minutos cada una, las entrevistas fueron realizadas en el período de febrero a abril del presente año, se efectuaron en restaurantes de la ciudad y en los jardines de la Universidad de San Carlos de Guatemala, estos lugares fueron seleccionados por los participantes por su comodidad para poder hablar de la homosexualidad y del proceso de aceptación, en horarios que se acomodaron a las agendas de los participantes. El haber permitido que los participantes seleccionaran el lugar donde deseaban hablar del tema logró que se pudieran sentir cómodos y seguros de hablar de su sexualidad generando a que brindaran con más detalle y calma sus historias y perspectivas desde las vivencias y del contexto guatemalteco. Generalmente se conoce que en Guatemala el tema de la sexualidad es un tema tabú que no se explora en espacios públicos siendo así el hablar de la homosexualidad un tema que rompió este aspecto al poder sido tratado en estos espacios seleccionados.

## 3.2 Características de la población

La población, como ya se ha descrito, fueron veinte hombres homosexuales de 18 a 28 años de edad, guatemaltecos, diez solteros y diez con pareja, de diversos niveles y áreas académicas, de distintas ocupaciones y actividades laborales, diferentes zonas de residencia, que se identifican a sí mismos como hombres homosexuales/gay algunos de manera pública y otros de manera privada, de etnia mestiza, idioma español y de estratos sociales diferentes, lo que ha permitido tener un amuestra homogénea y significativa del contexto guatemalteco sobre la homosexualidad así como la perspectiva de diferentes ángulos de hombres homosexuales de distintas áreas de la ciudad de Guatemala. Los hombres homosexuales que participaron ya habían finalizado por el proceso de aceptación lo que permitió que pudieran hablar sin inconveniente alguno sobre su sexualidad, este rasgo ayudó a que se pudiera facilitar el acceso a información íntima que fue un aporte importante para la investigación.

## 3.3 Análisis de resultados

Para el análisis de la información obtenida de las veinte entrevistas realizas, fueron vaciadas en el modelo de cada entrevista (entrevista para soltero y entrevista para con pareja) luego los vaciados de las entrevistas fueron concentrados según los indicadores que fueron seleccionados para medir en la investigación, mientras que las variables de pareja y soltero se encuentran de forma aparte como apoyo y dos puntos de vista diferentes a lo que es la dinámica de pareja y la sexo-genitalidad, seccionando el análisis en cinco categorías 1. El proceso de aceptación: que está conformado por dos diagramas uno de los factores del proceso de aceptación y dos las etapas del proceso de aceptación, 2. Estructuras sociales: con un diagrama, 3. Rol sexual, asignación y dinámica de pareja: con un diagrama, 4. Sexo-genitalidad: con un diagrama y 5. Sexualidad: solteros vs. Con pareja: con un diagrama. Tres de las secciones responden a la operacionalización de los objetivos e indicadores establecidos en la investigación y dos que son datos derivados del trabajo realizado que apoyan a las otras tres. El poder presentar de esta manera el análisis y datos obtenidos de las entrevistas realizadas proporciona una perspectiva completa de cómo es vista la homosexualidad en el contexto guatemalteco así como lo que significa ser homosexual en el mismo contexto y como es vivenciado por los participantes de la investigación, permitiendo poder conocer y analizar aspectos que son de importancia para el desarrollo humano e integral de los hombres homosexuales.

#### El Proceso de Aceptación

El proceso de aceptación inicia en la mente de cada individuo y puede tener distintas temporalidades dependiendo de la dinámica social a la que el individuo haya sido expuesto con anterioridad en su etapa de crecimiento y durante el tiempo del proceso. El proceso de aceptación se compone de dos elementos grandes que abarcan procesos relevantes vividos por los participantes, como lo son los Factores del proceso de aceptación y las Etapas del proceso de aceptación, en el caso de los factores fueron identificados durante las entrevistas con los participantes mientras que las etapas parte de ellas fueron expuestas en el marco teórico y se complementaron con otras emanadas con el dialogo con los participantes.

Factores del proceso de aceptación

Los factores del proceso de aceptación son las acciones vividas por los participantes que van ligadas a las etapas del proceso de aceptación, siendo puntos clave que sirven para comprender la totalidad del proceso de aceptación. Estos factores identificados son:

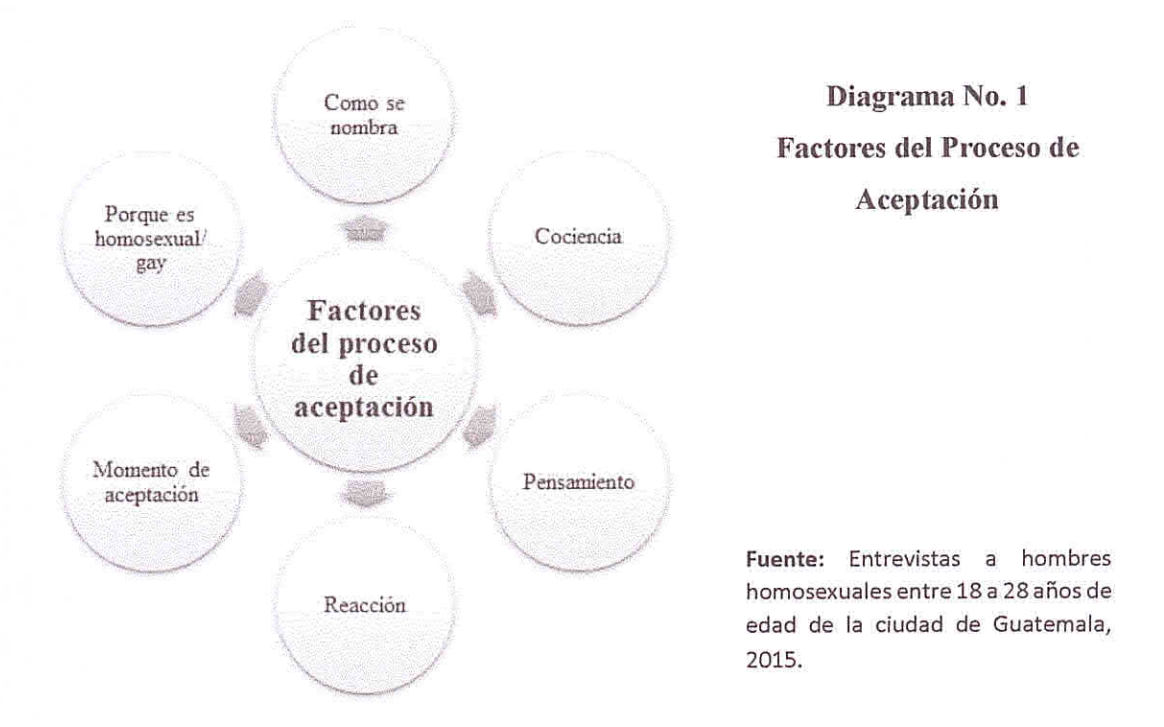

Cómo nombrar su sexualidad: este factor sirvió para conocer el estado del proceso y finalización en los participantes, permitiendo anular la posibilidad de conflicto con la sexualidad lo cual pudiera ocasionar desestabilización en el participante como individuo, también permitiendo conocer con que termino se sienten e identifican su sexualidad.

"Es inglés que significa felicidad y me considero una persona muy feliz pero que es un hombre que es homosexual." "Acepta su preferencia sin ningún prejuicio aceptándolo de forma estable y natural, como cualquier ser humano." "Gay definitivamente, veras hace algún tiempo atrás cuando yo era un adolescente escuchaba como los adultos en ese entonces decian con desprecio homosexual, por lo cual yo entendi que era mejor nombrarme como gay, que es mejor tomado." "Más chic y más alegre, más joven."

El resultado en este factor fue que trece de los participantes prefieren nombrase como gay relacionado el término a la felicidad, entusiasmo y alegría, definición con la que se identifican y sienten más acorde a sus sentimientos y acciones.

"me gustan las personas de mi mismo sexo." "Hace referencia a lo que es a las preferencia sexual del mismo sexo englobando a hombres y mujeres, una persona que esta consiente de su atracción por el mismo sexo, sin embargo no reivindica su preferencia y lo toma como algo no bueno y prefiere olvidarlo o cambiar." "Esas palabra está hecha como con odio, fobia, y exclusión, casi que dicen que sos un bicho raro." "Homosexual es una palabra más seria para llamar a una persona que le gusta otra personas de su mismo sexo"

Mientras que cinco de los participantes emplean el término homosexual para nombrar su sexualidad asociando el término como una respuesta científica y académica de la lengua española considerando que este es el término correcto a utilizarse para nombrar su sexualidad.

"No tengo ningún inconveniente de usar cual quiera de los dos términos usualmente utilizo gay porque es más común y homosexual es un poco más utilizado científicamente por decirlo así de alguna manera."

Dos de los participantes describen que no poseen ningún inconveniente con utilizar cualquiera de los términos anteriores.

El porcentaje de hombres que prefieren nombrase como gay no utilizar el término homosexual describen que para su percepción el termino homosexual está ligado a homofobia, desprecio, y rechazo por parte de la población. La selección de un término anglosajón para poder nombrar su sexualidad y no el término del idioma español es el derivado de una medida de protección a nivel inconsciente del individuo provocado por una memoria histórica social la cual se tiene a través de la influencia y el contacto de la sociedad, en donde a largo del tiempo el término homosexual no era empleado para nombrar una sexualidad sino era empelado como sinónimo de enfermedad, locura, depravación y aislamiento, esta elección es tomada para no sufrir los mismos estigmas que con anterioridad generaciones de hombres homosexuales a estos participantes fueron sometidos y denigrados.

Conciencia de la sexualidad: este factor se encuentra integrado por dos aspectos la edad y el hecho específico donde y que hicieron evidente la atracción por personas del mismo sexo. Nueve de los participantes tomaron conciencia de la atracción hacia otro hombre antes de los diez años de edad esto incluyendo a quienes aseguran que desde siempre ha sentido la atracción y la han visto de forma natural, mientras ocho de los participantes hicieron consciente la atracción hacia otro hombre entre los once y quince años de edad el final de la niñez inicio de la adolescencia, asegurando que en estos periodos de desarrollo es donde tienen la primera noción de atracción y dos de los participantes hicieron consiente la atracción después de los dieciséis años de edad y aseguran que antes de este tiempo no tuvieron ningún interés sexual hacia ningún sexo en especial. Los eventos/hechos o circunstancias que generaron que los participantes tomaran conciencia de la atracción hacia otro hombre se dividen en dos: las de tipo eróticos que son todos aquellos donde situaciones vivenciadas por los participantes eran de tipo sexual erótico donde ya sea porque ellos la propiciaran o que ellos erotizaran cuerpos y acciones hicieron que la primera noción de atracción hacia os hombres fuera exclusivamente sexual provocando sensaciones fisiológicas.

"Veía programas y a los amigos de mis hermanos mayores y ya sentía esa atracción, esa atracción tipo sexual" "Empezaba como a ver pornografia en la tele, porno hetero, pero yo nunca me fije en las mujeres siempre miraba el pene de los hombres a los hombres" "Ver el físico de la persona y sentir esa atracción." "Veía a los amigos de mi hermano mayor y me atraían mucho aunque no era de manera de morbo pero si me atraían." "El ver al mejor amigo de mi hermano mayor quitarse la ropa y quedarse solo en calzoncillos no podía dejar de ver lo, un cuerpo algo marcado yo solo lo miraba y mí que gustaba lo que veía, realmente era verle las piernas, los brazos, el trasero y cada vez que podía su paquete va, la verdad ahora entiendo es que me excite al verlo."

Y la de tipo emocional: son los eventos que surgieron desde el sentimiento y sentir de los participantes, aquí se expresa que son los participantes que describieron desde siempre sentir la atracción y que para ellos era algo sumamente natural así como los sentimientos ocultos que surgieron por personas que fueron los que hicieron que tomaran conciencia de la atracción hacia otro hombre.

"Siempre me han gustado los hombres nunca, sentí atracción por las mujeres" "Pues fue algo que solo lo senti ya de por si nunca me atrajeron las chicas por eso puedo decir que lo senti como cuando un color te atrae más que los demás así me paso a mi yo miraba a los chavos y me gustaba verlos y las chavas las elogiaba pero no me atraían." "Me enamore de un hombre, un fuerte sentimiento" "cuando jugando un compañero de clases me dio un beso en la boca cosa que me gusto y me sonrojo."

Pensamiento ante toma de conciencia de la sexualidad: este factor se toma en cuenta ۰ por que según el pensamiento emanado ante la toma de conciencia es que se plantea el rumbo, planteado un pensamiento inicial y un pensamiento continuo y ambos van ligados a la reacción. El pensamiento inicial se genera a raíz del hecho vivenciado pero influenciado este hecho por los patrones aprendidos por la familia

y sociedad lo que inicial mente fue acompañado por miedo.

"Me di miedo de tanto pesar porque pesaba y pensaba y sabía que no iba a pasar a algo más va vos pero sabía que me gustaba pero jamás no pensé que me atrevería hacerlo, ya que pensaba lo que la sociedad te dice hombre y mujer, pensaba en mi familia que iba a decir me daba miedo decir que me estaba pasando."

Mientras que el pensamiento continúo es el pensamiento que persiste luego del primer pensamiento y es el pensamiento que dirige el rumbo de la reacción debido a que como dice su nombre es continuo o repetitivo, siendo como un eco de todos los patrones y paradigmas planteados por la sociedad hacia la homosexualidad así como el repaso constante del hecho vivenciado y generando dudas en el individuo, así como el planteamiento de posibles soluciones a seguir.

"Empecé a cuestionarme, empecé a decirme a mí mismo ¿por qué soy así?, ¿por qué soy diferente a los demás?, entre muchas otras cosas, que ¿qué tenía de malo?, ¿Qué pensaran mis padres sobre mí?, ¿ me odiarán?, ¿Qué dirán las personas de mí?, algunos veces me preguntaba si Dios me hizo así, si yo había hecho algo malo para ser así, o si tal vez mi destino era ser así, no sé, en ese tiempo todo eso, era mi pensar en aquel tiempo." "Que nadie debía saber que me gusto porque si no me molestarían y no me dejarían tranquilo hasta hacerme llorar pues." "Que está mal algo en mi porque no podia ser que todos digieran que debía sentir y hacer algo diferente a lo que yo sentía y quiera hacer."

Reacción: el factor de la reacción se divide en la primera reacción ante la conciencia **a** de la atracción y la reacción continua en tiempo después de la toma de conciencia. La primera reacción corresponde a las acciones tomas en el momento inmediato ante la conciencia de la atracción sexual donde el impacto primordial es asombro, confusión y miedo así como callar el evento vivenciado,

"Miedo y curiosidad a la vez." Pues la verdad no daba que hacer no podía dejar de ver a los hombres en la calle, así me que asuste y mantenia mucho temor porque hasta donde había escuchado eso era algo malo."

Mientras que la reacción continúa es la que se fue generando tiempo después como respuesta de solución al evento vivenciado así como a los sentimientos y atracción sentidos, esto como defensa propia ante el mundo y ellos mismos.

"Pues me conseguí una novia pero no paso de besos y abrazos así manita sudada dirás, y solo duro tres meses ese supuesto noviazgo." "Trate de luchar contra lo que sentía he intentar ser heterosexual." "Pues lo ignore por ese momento ya que no podía dejar de ver a los chavos en la calle o en la televisión." "Pues me volví muy tímido, muy callado evitaba el hablar con la gente para que nadie intentara saber que era lo que me pasaba, y sobre todo intente borrar los pensamientos pero mi curiosidad me llevo a querer darle respuestas a mis preguntas y me puse a leer." "Cuidarme que nadie se diera cuenta que me gustaban los chavos y tenía que ser más masculino para que nadie se diera cuenta."

Momento de aceptación: este factor se entiende como el momento justo donde se  $\bullet$ hace concreta la aceptación de la homosexualidad y se decide escoger un evento preciso para que marque la diferencia de esa aceptación, siendo esto un cambio de ambiente para los participantes, este cambio de ambiente fue representado en el cambio de un ciclo académico y el cambio a un nuevo centro de estudio, esto tomado como recurso del mismo inconsciente donde los participantes han descrito que al surgir el cambio vieron una oportunidad de ser quienes eran ya que era un nuevo lugar nuevas personas que no conocían el pasado de los participantes esto permitió a que los participantes sintieran libertad ya que ser algo nuevo nadie esperaría nada de ellos debido a un antecedente de cómo eran antes.

"Entrando a la u unos tres meses después." En la en cambio de hacia la u no tenía nada que perder, en el colegio era marginado sufría de bullying ya en u la era nuevo podía empezar una nueva vida así que me dije bueno es empezar a definirme.": "Cuando estaba entrando a carrera como a los 17 que ya me fui a estudiar más lejos de casa así que fui conociendo a más personas gay y me fui a cercando a ellos allí fue cuando decidí salir del closet que ya era tiempo, pero claro de forma muy discreta."

Porque es homosexual/gay: este factor surge como una el punto de perspectiva de los participantes hacia la homosexualidad. Definiendo que un hombre homosexual/gay es homosexual/gay porque siente atracción por otro hombre que es un sentimiento que cada persona tiene y que a pesar de conocer las justificaciones científicas para la homosexualidad aun a su criterio como hombres homosexuales esa teorías están erradas y no se identifican con esas respuestas teóricas.

"Pues no hay una justificación y así, ya que he escuchado muchas razones que son por genética, otros por aprendizaje, otros por traumas en la infancia o cosas así pero en este país no creo que sea por aprendizaje nadie criar a un niño para sentirse atraído por otro niño y por cosas en la infancia no lo creo eso más bien sería un trastorno mental y así, yo creo que todos pueden decir que solo lo sienten." "Porque se sienten atraidos sexual y emocionalmente hacia otro hombre." "La verdad creo que es porque sus sentimientos, pensamientos y ganas de sexo fueron provocados por los hombres y para los hombres." "He escuchado y leído tantas teorías si es alguna alteración genética, hormonal, o que es algo aprendido, o a consecuencia de algún trauma de la niñez la última que lei es que puede ser que lo heredemos de nuestras madres, pero a ciencia cierta nadie lo sabe, aunque se me hace estúpido buscar una razón ya que nadie te cuestiona porque sos heterosexual."

Etapas del proceso de aceptación

Durante el proceso de investigación a través los hechos de vivencia relatados por los participantes se identificaron seis etapas que ordenan el proceso de aceptación de la homosexualidad en los participantes, siendo:

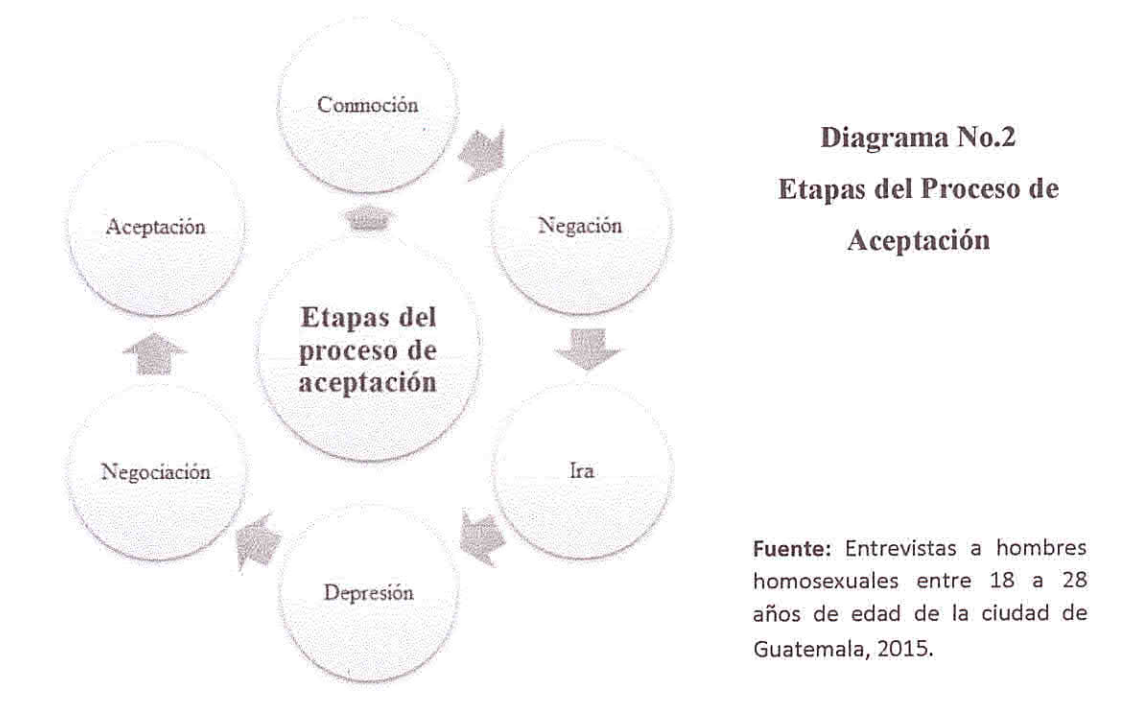

1. Conmoción: se nombra así a la etapa debido al impacto que surge con el primer evento en donde se hace conciencia de la atracción hacia otro hombre, lo que genero confusión ante los patrones de educación aprendidos.

"lo veo como un cuenta so que te das, cuando me di cuenta que me gustaban los chavos y me dio miedo de sentir eso porque me habían dicho que eso estaba mal. No saber que sientes y si está bien o está mal y no entender nada."

2. Negación: se nombra así a la etapa debido a que la atracción, pensamientos y sentimientos hacia otro hombre son puestos en contraste con la moral son negados por ser considerados desagradables, malos y erróneos e ir encontrar a todo lo aprendido de la sexualidad.

"Cuando me dije que no era podía ser gay el conflicto donde viene la sociedad donde te inculcan todo lo que lo que esta sociedad tan arraigada a la religión negarte a tus sentimientos debido al ambiente en el que has crecido y lo que la sociedad acepta."

3. Ira: se nombra así a la etapa debido a que las dudas y porqués surgen (porque yo, porque a mí, porque sentí eso) y al no tener respuesta la persona genera ira hacia sí mismo, el miedo al rechazo se apodera aumentando la rabia y la ira sentida por lo que se vuelve agresivo consigo y con demás, reprimiendo y reprendiendo lo que siente y piensa así como a las personas que le recuerdan esas dudas, autocastigándose por los imaginarios y pensamientos, buscando generar acciones que son aceptadas por la sociedad y puedan darle un cambio a lo sucedido como tener relaciones amorosas con el sexo opuesto.

"Cuando miraba que molestaban a mis cuates que eran gay y yo con la duda de que si era o no era, me hacia enojarme, el rechazo cuando te da miedo saber que eso que sentís esta malo porque eso te han dicho y te han enseñado, y tratas de no sentirlo y olvidarlo creer que es algo pasajero que cambiaras y hacer todo para no sea así la rabia, todas las dudas que tienes por lo que paso con el impacto de la atracción por qué yo, que siento por esos chavos y como responderlas y darles esa respuesta que se merecen. El rechazar esas ideas, el repudiar me a mi mismo y las personas que me recordaban eso, a los demás homosexuales"

4. Depresión: se nombra así a la etapa ya que la culpa mortifica al sujeto por lo que evade el de tema de la sexualidad y todo lo que le recuerde la lucha interna, lo que deprime al sujeto generando aislamiento con los demás así como los demás hacia él, eso debido también a la agresión ejercida con anterioridad permitiendo que el miedo a lo incierto se apodere totalmente.

"Dejar a un lado tus emociones y lo que te hace feliz para vivir de acuerdo a lo que tus papás quieren y lo que la sociedad espera de ti para no sufrir el rechazo de los demás. Miedo a la soledad, al aislamiento, al dolor y el sufrimiento por sentir lo que sentía o que alguien se enterara de eso. Me mantenia muy solo, no te me acerques me vas a pegar algo digamos es parte de las cosas que me decían, mis amigos eran los libros"

5. Negociación: se nombra así a la etapa debido a que el sujeto inicia a negociar consigo mismo, donde la curiosidad y experimentación se presentan luego de evaluar lo sentido y lo hecho se decide buscar ayuda o información del tema que resuelva las dudas dando una perspectiva diferente, y por curiosidad provoca o se exponer a situaciones donde experimenta sensaciones con personas de su mismo sexo botando completamente la pelea interna.

"El buscar a alguien que sintiera lo mismo que yo el buscar a conocer personas que fueran gay pero siempre cuidando me que nadie me viera con ellos y cuando experimente con este chavo que conocí y explore toda mi sexualidad prácticamente con el perdi todo la desinhibición sexual que podía tener, donde vos tienes tus experiencias aunque no esté seguro de ello cuando ya te atreves a seguir tus impulsos o cuando ya haces algo sin saber lo que estás haciendo pero ya es algo gay."

6. Aceptación: descrita en dos fases, la fase de aceptación interna y de la aceptación externa, la primera fase la aceptación interna: es done la persona se reconcilia con el pasado y acepta su sexualidad, emociones y sensaciones permitiendo le recuperar la confianza y valor en sí mimo lo que conlleva a la segunda fase la aceptación externa: al aceptarse internamente la persona se prepara para afrontar al mundo exterior y mantenerse seguro de si mimo al expresar sus afectos y emociones en espacios públicos sociales con el fin de tener un espacio de contingencia y ser una persona íntegra.

"Aceptado que te atrae alguien del mismo sexo, quien eres, a lo que sientes, el estilo de vida que tienes con el cual naciste porque siempre estuvo ahí, no lo elegiste, pasar sobre las pinceladas que tenías de vos mismo, hacerlo sin miedo sino que hacerlo con respeto y responsabilidad sobre los estereotipos sociales y lo decis abiertamente o talvez no lo decis tan abiertamente y aunque sabes que no todos te aceptaran, y saber que eres gay y hay muchos más como tú."

El tiempo de duración de las etapas así como el cumplimento de las mismas depende de cada persona y el tiempo que le lleve procesar mentalmente la información adquirida, por lo que algunas etapas poseen un tiempo más largo de duración y otras uno más corto debido a que algunas etapas podrían ser una complicación para la persona.

Al ser identificadas las seis etapas del proceso de aceptación de las respuestas de los participantes, se constata que las etapas descritas en las respuestas de los participantes concuerdan con las etapas descritas con anterioridad en el marco teórico de la investigación donde se menciona cuatro etapas 1. Conmoción o confusión, 2. Negación, 3. Depresión y 4. Aceptación<sup>23</sup>, agregando dos más a lista ya propuesta en el marco teoría siendo la etapa de ira y la etapa de negociación, y divídiendo la etapa de aceptación en dos fases.

"Creo que siempre creí que era homosexual porque para mí siempre ha sido algo muy natural el ser gay y no tuve inconvenientes para aceptar la homosexualidad."

Tres de los participantes describen no poder definir etapas en el proceso de aceptación debió a que no consideraron un conflicto o inconveniente el poderse nombrarse

<sup>&</sup>lt;sup>23</sup> Para ver definiciones de estas etapas, ver la parte de marco teórico, proceso de aceptación de la homosexualidad en la página No. 34

y aceptarse como homosexual después de tener conciencia de su atracción, esta acción dependió de la manera en que las conciencias fueron moldeadas, esto también se debe a que esta menor parte de participantes han sido alentados a la búsqueda de conocimientos por parte de la familia las cuales también poseen un conocimiento académico alto y/o han estado inmersas y en contacto con otras culturas donde el tema de la homosexualidad no es un tabú o una problemática que cree conflicto en las familias, lo que genero un cambio de mentalidad en estas familias, es entonces que las etapas del proceso de aceptación existen debido a la ignorancia que prevalece de la homosexualidad, que se generan y son condicionadas por el miedo de la pérdida de un afecto personal y social el cual no existiera si las familias de los participantes que describieron etapas hubieran poseído información correcta sobre el tema pudieran haber educado de una manera donde los participantes no hubieran tenido que auto-agredirse para poder aceptar quienes son *j*acaso una personas heterosexual tiene que pasar por estas etapas o de alguna manera pelarse consigo mismo para aceptar su orientación sexual?, la respuesta seria un definitivo no, las respuestas brindas por los participantes hacen ver que el desconocimiento los forzó a llevar un proceso largo de aceptación de su homosexualidad la cual pudo haber sido asumido de la misma manera que alguien cuya orientación sexual es heterosexual, claro con esta parte no se pretende decir que la culpa es de la sociedad y tampoco culpabilizar a alguien solo se hace énfasis en que el proceso de aceptación no debería ser diferente, sin embargo se logrado establecer un hilo de conexión que son estas seis etapas en el proceso de acepción de la homosexualidad de los participantes, lo que sirve para poder brindar una perspectiva de lo vivido por estos hombres homosexuales guatemaltecos.

### **Estructuras Sociales**

Psicológicamente se sabe que el entorno que rodea a una persona influye e incide en la psique y modo conductual, repercutiendo en la conducta y toma de decisiones, principalmente en aspectos que trascienden en la vida y que son parte de la personalidad de cada ser, al evaluar la incidencia de las estructura sociales en el proceso de aceptación de la homosexualidad lo que en esta investigación se planteó como estructura social a la familia, iglesia, escuela y estado.

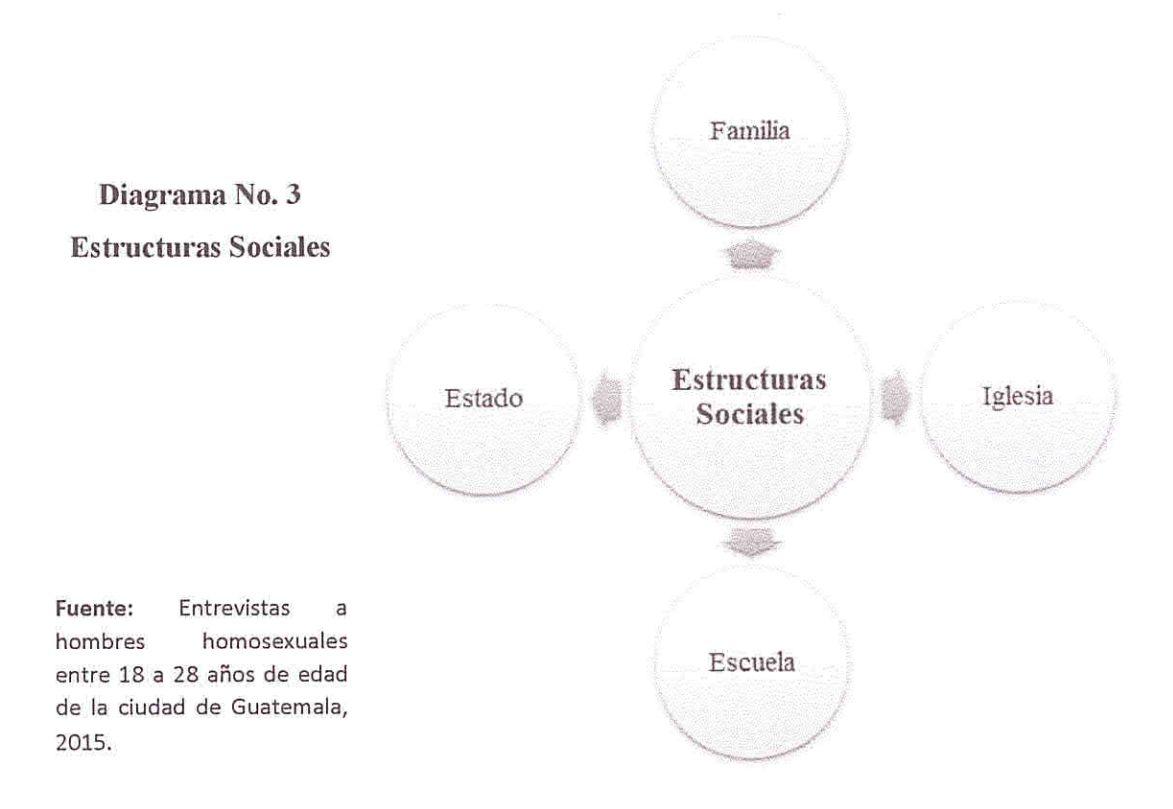

Familia: La familia al ser el núcleo que forma y acoge a cada ser desde un principio  $\bullet$ de vida, la cual le brinda seguridad, bienestar y herramientas para enfrentar a la vida, sin embargo en cuanto a sexualidad respeta el tema sigue siendo difícil de tratar para gran parte de las familias, los participantes narran que la mayor influencia para poder aceptarse fue de la familia, debido a que las referencias iniciales al respecto de la sexualidad son los aspectos que cada familias ha manejado a lo largo de mucho tiempo y al ser algo establecido que provoco que los participantes llegaran a sentir miedo al no seguir el patrón establecido que esperaba la familia, el miedo al rechazo, a la desolación hace que parte del tiempo exista intentos cambios y/o aislamientos, debido a posturas que han sido consideradas cerradas a lo que los participantes dicen haber temido y en algunos casos aún existe el temor a enfrentar, esto derivado de un proceso inconsciente que brinda un estado de idealización y supremacía a la familia, como la frase popular que describe "lo más cercano a un ser supremo en esta tierra son los padres para cada individuo"

donde el hablar de homosexualidad es algo que puede ser significado para un rotundo rechazo por parte de los seres que les han brindado una estabilidad, siendo un imaginario formado a partir de comentarios de rechazo y repudio que han escuchado los participantes por parte de la familia hacia otros hombres homosexuales lo que ha en algún momento y aun ha detenido el no decir a su familia la orientación sexual con la que se identifican, sin duda la familia es la parte donde inicia el miedo hacia la homosexualidad generando que haya existido aislamiento y odio durante el proceso de aceptación. Otra parte de los participantes respondieron que la familia a pesar de poseer un ideal hacia ellos, no pusieron mayor resistencia o asombro ante el conocimiento de la homosexualidad de los participantes, que esta reacción fue de gran influencia, beneficiosa y alentadora en la búsqueda del auto-descubrimiento como homosexual/gay.

"Creo que ha sido la influencia más grande de mi proceso, yo creo que toda mi vida desde que yo supe que era diferente he realmente no me sentía como parte de, digamos parte de la familia yo pienso que al momento de yo saber y comenzar a definirme como homosexual existe el rechazo de la familia misma y es allí digamos donde comienzo a entender el proceso de realmente ser una persona diferente, de no pensar igual a la familia de no entender los mismos pensamientos las mismas actitudes, creo que también entran en cuenta el independizarme, porque como decía perdí digamos el apoyo total, bueno total nunca lo he tenido pero creo que es aprender a vivir como aparte de ellos pero con ellos. Como decía que era la influencia más grande porque de allí parte como conocer la vida de afuera digamos como entrar en la realidad y entender que como decir que las cosas no son siempre como las han pintado ellos he creces sos hombre tienes que estudiar y trabajar para mantener una familia, sino que darte cuenta que no estas hecho para eso como, y si ha sido muy dificil porque digamos porque tengo que aprender a vivir con comentarios machistas con el rechazo con la falta de apoyo la desvalorización de ser un hijo y ya como perder todo el cariño y afecto por parte de la familia."

Iglesia: La iglesia<sup>24</sup> en Guatemala se conoce que una gran parte de las familias de  $\bullet$ la población profesan una. fe religiosa por lo que la iglesia forma parte esencial en la educación de la población, seis de los participantes describen que la iglesia no fue de influencia en su proceso de aceptación, sin embargo en las respuestas brindadas se observa que es de la educación religiosa de la iglesia de donde gran parte de la culpa, rabia y rechazo sentida por la homosexualidad es provocada, esto descrito en los diálogos de catorce de los participantes que tuvieron un

<sup>&</sup>lt;sup>24</sup> Al utilizar la palabra iglesia englobamos todas las religiones, doctrinas y/o creencias espirituales que poseen y existen en Guatemala sin hacer énfasis en alguna en especial.

acercamiento directo con la iglesia, un medio que se utilizó para intentar cambiar pensamientos y sentimientos de la atracción hacia otro hombre, donde los participantes describen que la culpa fue atribuida no por el ser supremo sino por los feligreses y la educación instruida donde la homosexualidad es repudiada y castigada por el ser supremo. los participantes describen que las enseñanzas se volvieron pensamientos repetitivos que hacían que se sintieran desechados por el ser supremo y que luego de algún tiempo decidieron, y es aquí donde se unen a la opinión por la parte minoritaria de los participantes, de ver a la iglesia y a sus doctrinas de una manera más alejada de la realidad, que llegaron a considerar que si ese ser supremo los hubiera hecho mal solo serían ellos y no es así, lo que hace que consideren que sentir culpa no es necesario y por lo cual algunos de los participantes describen que deciden ya no repetir esos pensamientos de las enseñas aprendidas donde rechazaban a la homosexualidad, mientras que otros participantes toman la decisión de alejarse de la iglesia y otros solo mantener una conexión espiritual con el ser supremo en el que creen, respetando el pensar de la iglesia pero ya sin sentir culpa, en este punto preciso se puede comprender que tanto la familia y la iglesia van en una misma línea, esto descrito por los participantes debió a que a la iglesia en la cual profesaban sus creencias los participantes era debido a que su familia pertenece a esa iglesia y a esa creencia, en algunos casos las familias venían de generaciones pasadas el profesar esta creencia por lo cual se cree que las familias de los participantes estaban fuertemente influencias también por la iglesia, por lo que la culpa sentida por los participantes hacia la homosexualidad se deriva directamente de la familia e iglesia que son las dos partes a las cuales los participantes se han visto sometidos a rendir cuentas de sus acciones y en la sexualidad en específico atracciones y sentimientos.

"Eh... creo que alli entra el concepto que muchas veces he tenido en mente y lo he comentado que es el sentimiento de culpabilidad que también va ligado con la familia -hem- que desde pequeños se nos... digamos nos someten a una religión para estar conectados con un alguien y digamos en mi caso fue la religión evangélica y digamos que si yo no estaba de acuerdo o en la línea del proceso religioso tendía a estar en pecado lo que siempre mencionaban era que pronto ibas a morir que no ibas a estar mucho en la tierra entonces eh... en el proceso de aceptación entra el desligarte de la religión y digamos de iniciar a ver las cosas distinta como el hecho que si existe un dios te ha creado digamos con el fin de tener un propósito en la vida y a realizarlo y aprender a vivir con lo que tienes y no con lo que te hace falta he lidiar con el sentimiento de culpabilidad ha sido muy fuerte muchas veces me crei digamos devastado que ya no podía más y crei que era cierto que iba a venir alguien y te iba a matar solo por ser una persona homosexual entonces he al momento creo que ya se ha superado ese hecho de lidiar con lo religioso pero si fue muy dificil en su momento con lo de la familia porque tenías que lidiar con la familia con comentarios con actitudes contrarias y más la iglesia que te rechazaba por ser diferente por pararte distinto a los demás hombres por no ver mujeres por no estar conectado con dios y pensar que era un pecado y que eras como la aberración del mundo."

Escuela: La escuela.<sup>25</sup> como se ha descrito la educación en el país es de acceso limitado para gran parte de la población, en el caso de los participantes pertenecen al porcentaje de la población que sí tuvieron acceso a la educación, siendo el nivel de diversificado de nueve de los participantes y once de los participantes llegaron a educación superior, los participantes describen que no es que la escuela haya tenido una influencia concreta en el proceso de aceptación sin embargo se describe que parte de ellos fueron víctimas de bullying por parte de sus compañeros aún no siendo o reconociendo su homosexualidad y en otros casos veían como ejercían este acoso a otros compañeros que si eran abiertamente gay.

"...mis amigos eran los libros y los profesores... los adolescentes pueden llegar a ser tan crueles de una manera tan natural que puede dejar muchas heridas, porque no miden las consecuencias de sus actos."

Se evidencia que es la escuela el espacio donde los participantes reflejaron el aislamiento y reforzando el rechazo a la homosexualidad, se niega la influencia parte de los participantes sin embargo si hubo influencia no positiva, el constante hostigamiento por parte de los iguales y/o pares hacia los participantes generó etapas de soledad, asilamiento y rechazo, y aun en participantes que dicen no haber sufrido bullying las etapas se hacen presentes ya sea que los participantes fueran los que sea aislaran del resto de estudiantes o que el resto de estudiantes los aislara y rechazara del grupo, tomando en cuenta que la postura predominante de los estudiantes era el rechazo y el acoso, mientras que la escuela como estructura social posee una postura de inferencia y omisión de la homosexualidad, debido que se maneja una mala o nula información de la homosexualidad, será también que la

<sup>&</sup>lt;sup>25</sup> Al utilizar la palabra escuela se hace referencia al sector académico en todos su niveles, tanto sector público y privado.

escuela teme a las represalias que puede tomar las familias y /o la iglesia al educar a las personas sobre la homosexualidad, considerando que en la educación del país está por debajo de un nivel aceptable y que es limitada y escasa, donde el pensum de estudio solo exige que se enseñe le proceso fisiológico y anatómico de cada sexo para la reproducción no abarracando la sexualidad completamente, podría entonces si los establecimientos donde los participantes asistieron a recibir educación estuvieran mejor informados sobre la homosexualidad y sexualidad y brindaran esa información a los estudiantes la situación de cada uno hubiera sido diferente, posiblemente la situación hubiera sido otra más favorable para los participantes, pero debido a que muchos de los establecimientos educativos en el país llegan a presentar conflictos por educar en temas que no están dentro del pensum de estudio, marcados estos temas como problemáticas por parte de la ignorancia de algunos padres y que en algún caso llegan a ser líderes religiosos es que no existe una iniciativa de parte de los establecimientos ¿entonces la escuela aún está ligada a la religión?, algunos de los establecimientos educativos donde estudiaron los participantes no se profesaba una religión en sí, sin embargo cada vez que podían realizaban actividades relacionadas con alguna religión, y que algunos de los maestros influenciaban sus respuestas de la sexualidad entorno a la creencia que profesaran, es evidente la falta de educación laica en la vida de los participantes, tendría que ser el estado el que estipule escuelas laicas, para que se pueda brindar esta información de forma adecuada y correcta.

"Pues de una manera insegura, ya que al ver que algunos de mis compañeros que si eran abiertamente gay o amanerados sin decir que fueran gay eran molestados y acosados por los demás eso me dio el imaginario de decir que no puedo decírselo a todos porque más de alguien que esté en desacuerdo con mi orientación quera dañarme." "Pues creo que no les importa, y dejan que los molesten y no hacen nada y la mara gay se aislan de los demás." "Una postura evasiva y aislante, ya que no sabe cómo tratar con alumnos así y por lo cual evaden el tema ya que si existen alumnos así en las clases pero prefieren aislar los casos y hacerlos a un lado." "Pues me topé con que su postura es algo rara te apoyan ante el tema pero aún están ligados a lo que es la religión y a las falsas ideas del ser gay mis maestros pues me han apoyado con el tema pero algunos no han dejado la religión afuera de eso y otros me han dicho que solo debe ser una etapa de mi vida y solo una me ha dicho que si es lo que siento que sea valiente porque no será fácil el camino pero tampoco será dificil."

Estado: El estado<sup>26</sup> en la influencia ejercida en el proceso de aceptación es descrito  $\bullet$ por los participantes como nulo, debido a que toman en cuenta que no se estipula ni a favor ni en contra las leyes guatemaltecas hacia la homosexualidad y a que su criterio el estado ignora las peticiones de igualdad de derechos para la comunidad LGTB, comentando que aquí hacen referencia al colectivo debido a que en la pela de derechos de igualdad y reconocimiento sexual es para la comunidad completa no solo para una parte, considerando al ser ciudadanos poseen derechos que los protegen y en algunos han escuchado de la negligencia o negación de atención de algunos servicios públicos hacia personas homosexuales, siendo violentados al no existir una ley que proteja del rechazo por la diferencia de sexualidad.

"Una postura totalmente indiferente, creo que decir estado generalizas todo el pueblo de Guatemala entonces justo estaría un comentario que escuche del presiente hace algunos meses que decía que "Guatemala era un país conservador" y eso daba la pauta que jamás se aceptara la homosexualidad, entonces creo que si como indiferente al tema, siento yo que no le prestan ninguna atención."

Esta postura descrita revela que el estado no fue un punto de influencia en el proceso de aceptación sin embargo no fue un punto de seguridad para los participantes que al ser ignorados por el estado los han decidido ignorar al estado, tomando en cuenta en algunos de los casos únicamente conciencia de los derechos de ciudadano que poseen.

La población general a perspectiva de los participantes, aún posee un nivel de rechazo provocado por la ignorancia y el miedo a lo desconocido mostrándose en la discriminación e ideas erróneas que siguen reproduciéndose, los participantes dicen a la población:

"Pues que sean más abiertas que conozcan más a las personas homosexuales ya que no somos lo que ellos dicen que somos, les diría que tampoco se cierren ante las ideas que la religión sea cual sea su religión no sólo crean eso que busquen otras respuestas ante este tema y vean que también somos personas."" no nos juzguen solo por ser homosexuales que también somos personas y que el querer a alguien de nuestro sexo no nos hace malos, ni enfermos, ni depravados ni nada de esas cosas."

<sup>&</sup>lt;sup>26</sup> Estado: es referirse a las leyes e instituciones que gobiernan este país.

Este reflejo de sensaciones por parte de los participantes que es derivado por las etiquetas, estereotipos y despectivos sentidos por parte de la sociedad en la cotidianidad de cada uno.

Como se ha logrado evidenciar las estructuras sociales posen una fuerte influencia en el proceso de aceptación siendo la familia y la iglesia las que más inciden en el proceso de aceptación como parte intelectual y mayor estimulación, mientras que la escuela toma un plano de campo de batalla donde las etapas del proceso de aceptación son demostradas y vividas en gran parte de la vida de los participantes, y que es este constante rose con los iguales y pares lo que género que los participantes lograran establecer un criterio propio a raíz de buscar solución e información para poder sobre llevar el rose con los iguales y así poder protegerse a sí mismos de los ataques recibidos, mientras que el estado quedo en el plano de nulidad al influenciar el proceso de aceptación debido a que los participantes solo tomaron en cuenta sus derechos civiles para poder responder a una necesidad de seguridad poniendo en un segundo plano su homosexualidad para no ser afectados por la falta de una ley que proteja por la diferenciación de sexualidad.

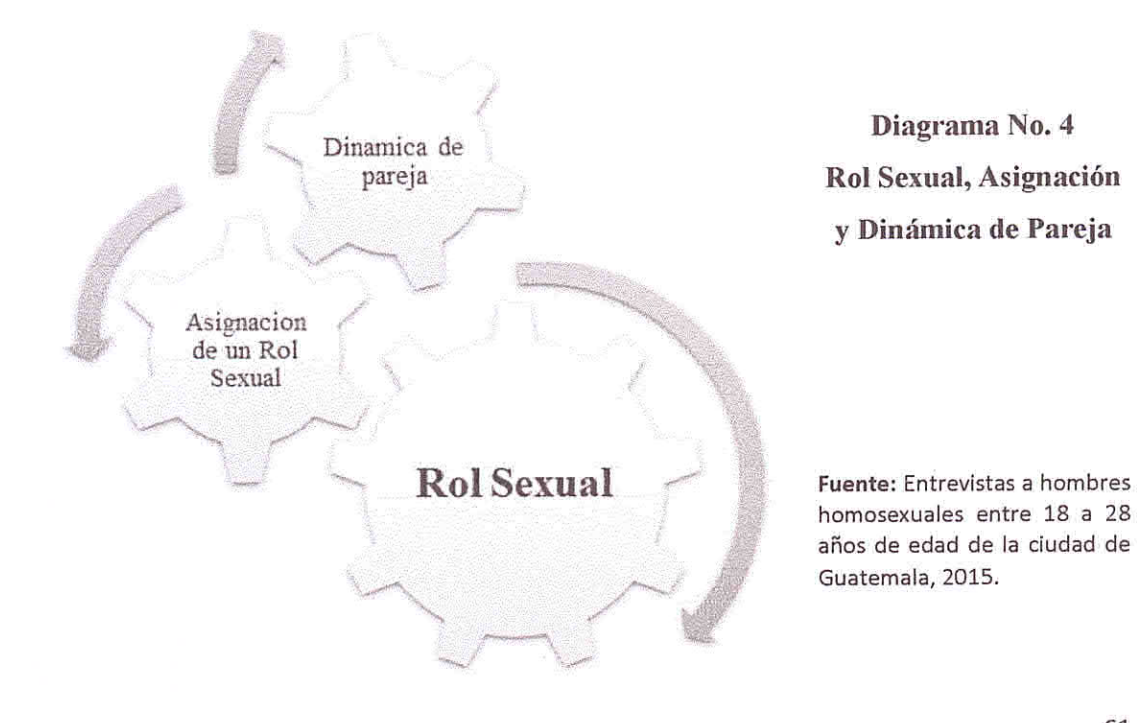

### Rol Sexual, Asignación y Dinámica de Pareja

Como parte de la aceptación de la homosexualidad y como persona integral en conocer el rol sexual, la asignación de un rol sexual y la dinámica de pareja llegan a ser indispensables debido a que son complementos que hacen que las personas se integre completamente como todo ser humano.

### Dinámica de pareja:

La formación de una relación de pareja es conocida como parte del desarrollo y auto-realización del ser humano, que es un pilar de establecimiento y proceso de autoestima, claramente esta parte no queda fuera del proceso de aceptación de la homosexualidad, ya que es el tipo de elección de pareja lo que hace que se nombre la sexualidad de una persona, esto no significa que una persona elija ser homosexual. Como es claro el establecimiento de una relación de pareja se liga al compromiso, sentimientos, acuerdos, lealtad, fidelidad y sexualidad, para los participantes que en base a las experiencias vividas brindaron una amalgama formada por las acciones y sensaciones ya descritas, cabe mencionar que parte de los participantes poseían relaciones de pareja establecidas con años de convivencia rompiendo uno de los estereotipos relacionados con la investigación que decía que la población de hombres homosexuales no pueden mantener relaciones de pareja duraderas, en la investigación diez de los participantes poseían relaciones de pareja actualmente donde las duraciones inician partir de un año a seis años de duración, y en los casos de participantes soleteros en las relaciones pasadas existan duraciones de un años a un año y medio, claro que también parte de la totalidad de participantes poseían relaciones de meses o semanas, dejando en evidencia que este paradigma no se aplicaba para los participantes que igual que cualquier otra persona heterosexual, la orientación sexual no tiene que ver con la duración de una relación de pareja.

"Una relación para mi es lazo afectivo que existen entre dos personas sin importar el sexo, raza, origen, etc. Dos personas sean de índole que sean y nada más donde el sentimiento es mutuo, bien de ambas partes donde no existen prejuicios, esquemas o tabús."

Asignación del rol sexual:

Las relaciones de pareja ha influenciado la formación de un postura de una vida y de fortalecimiento de un autodescubrimiento, que la parte de intimidad de la pareja es donde se descubre o afirma un rol sexual, y que la dinámica de pareja ayuda crear acciones o posturas sociales que son expresadas hacia la sociedad y amigos de alguna manera, a partir de una dinámica de pareja estable los participantes lograron establecer una idea más concreta de lo que era una relación de pareja describiendo que el amalgama de acciones y sensaciones descritas es lo que forma una relación de pareja y que todo fuera de esta amalgama es ligado principalmente a la sexo-genitalidad, al juego de un papel de estatus social y rol sexual.

Actual mente yo lo he visto muy marcado porque conoces a alguien y te pregunta ¿Qué rol sos? Y le dices que sos activo y la otra persona también es activa digamos existe la duda de pensar quien va ceder a ser pasivo, croe que los roles ha influenciado mucho a las personas al buscar una relación solo con sexo que una relación que te lleve más allá que del sexo, creo que si es una influencia muy grande muy digamos fuerte al pensar al tener una relación siempre irlas con el pensamiento de pensar soy activo tengo que buscar un pasivo y si soy pasivo tengo que buscar un activo para que la relación sexualmente sea satisfactoria." "De alguna manera considero que si y de otra creería que no, pues porque cuando te das cuenta de que sos gay tener una idea de lo que quieres probar si se penetrado o ser quien penetrar y va cuando llegas a tener una relación de pareja y llegas al sexo pues vas con esa idea de probar eso ya que de por si ya lo abras dicho en algún momento que ese rol sos."

#### Rol sexual:

"Los describiré como lo ve la sociedad o el mundo gay y luego como tendrían que ser: Activo: pues es quien penetra, es el más masculino el macho de la relación, quien paga todo y a tiende a su pasivo como tal cual mujer. Pasivo: es quien es penetrado, es más femenino, el no hace nada que sea pesado porque él es pasivo él se deja consentir y se cree mujer aunque no lo sea. Versátil: es a quien le gusta ser penetrado y ser quien penetra este por lo regular es el más normal de los dos anteriores ya no es ni femenino ni masculino o puede brincar en eso también. Activo, pasivo y versátil: sin importar que les guste penetrar o ser penetrados todos deberían comportarse como hombres porque eso son hombres y eso no va cambiar, sin exagerar o tomar una postura que nos les corresponde."

El rol sexual es ligado, parte de los participantes, no solo al plano de la sexogenitalidad también es ligado a posturas y acciones conductuales asumidas tanto como para la pareja como para la sociedad, el asociar el rol sexual con la conducta es forma inconsciente respondiendo a estereotipos sociales planteados donde las acciones femeninas son asociadas al rol pasivo y las acciones masculinas al rol activo siendo no abiertamente reconocidas sino de forma tácita incluidas por asumir el rol sexual, otra mayor parte de los participantes expone el rol sexual emplea únicamente en el plano sexo-genital con una nivelación de versatilidad entre lo femenino y lo masculino donde gran parte de la dinámica de pareia y de los roles sexuales no se encuentran ligados a los géneros sino que existe una mayor dominación del aspecto masculino con un toque de feminidad debido a que se considera que el ser homosexual está ligado a poder conectar con facilidad el lado femenino, no olvidando ni omitiendo que son dos hombres teniendo una relación por que el nivel de testosterona es alto y se pueden esperar acciones mismas del género masculino en todos los niveles de expresión desde un sentimiento puro y caballeresco hasta lo explosivo y agresivo asociado del hombre como sexo, exponiendo que el jugar con su rol sexual es un proceso de descubrimiento sexual derivado del tipo de placer que se desea sentir que el ser activo y pasivo es un juego de la pareja siendo dos hombres amándose y teniendo relaciones sexo-genitales donde ambos pueden ser versátiles, que el hecho de tener una relación sentimental y sexo-genital con otro hombre no atribuye a una pérdida de masculinidad como socialmente se ha atribuido a los hombres homosexuales/gay, los participantes exponen que en generaciones pasadas la perdida de masculinidad era un estereotipo social asumido como cierto y que incluso la misma comunidad gay lo asumía de una manera inconsciente, donde el estereotipo de que existía un hombre y una mujer en una relación de pareja homosexual eran asociados a los roles sexuales realizando acciones y posturas que se forman social y culturalmente para cada género mostrándose como la imitación de la pareja heterosexual la relación de pareja homosexual, provocando que el rechazo, homofobia y la perdida de masculinidad ante a declaración de la homosexualidad de forma social permanecieran como un parámetro de vida para los hombres homosexuales, la consideración de los aspectos descritos que vivieron las generaciones anteriores han hecho que los participantes hayan consideraron cambiar estos aspectos y decidir darle un rol acorde a su masculinidad sin perder el sentimiento y atracción hacia otro hombre, generando que los participantes cuiden sus acciones, posturas, conductas y que sean lo más masculinas posibles que no reflejen el estereotipó de que todo hombre homosexual es afeminado, y que sin importar el rol esto es ha sido un cambio para este grupo de participantes donde el hecho de no seguir el estereotipó ha logrado que su homosexualidad pase por desapercibido, lo que es un punto a favor para los participantes debido a que al no dar una pauta de diferencia entre orientaciones sexuales ha logado que las personas a su alrededor cambien de mentalidad de lo que es un hombre homosexual, a este cambio de mentalidad de los participantes llegan a pulir el proceso de aceptación de la homosexualidad debido a que han roto estereotipos acorde no solo al comportamiento sino también a la sexo-genitalidad siendo más atractivos para los demás hombres homosexuales, donde a mayor masculinidad y nula feminidad son más atractivos y surgen expresiones como "yo soy hombre y quiero a un hombre como novio" "mi novio y yo somos masculinos y a veces no nos creen que somos gay y que somos pareja" estas expresiones botan parte del marco teórico que describen la imitación de la pareja heterosexual por la pareja homosexual botado por el cambio de mentalidad de los participantes que buscan que la sociedad no los etiquete con estereotipos que denigren su orientación sexual, que al igual que el resto de personas buscan establecer relaciones de parejas estables, manteniendo la masculinidad siendo homosexuales, y que buscan cambiar esa imagen que la sociedad tiene y dicen que son, porque para los participantes la imagen del estereotipo social no aplica a ellos como hombres homosexuales por lo que generan la imagen verdadera de un hombre homosexual.

#### Sexo-genitalidad de los hombres homosexuales

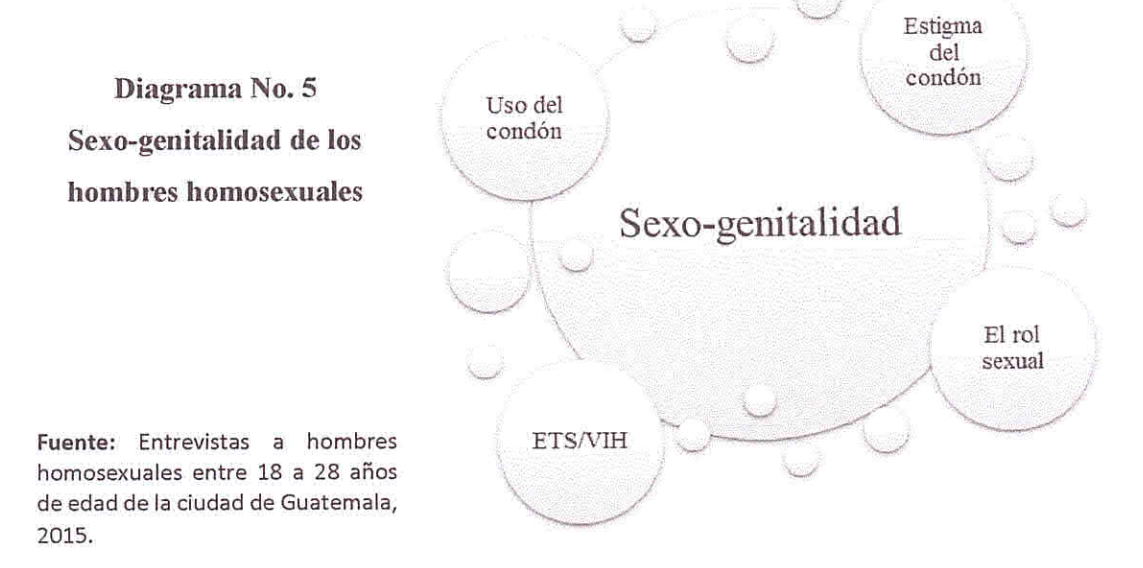

65

La sexo-genitalidad fue algo que no se planteó en la investigación pero surgió a través de la conversación con los participantes, las prácticas que se realizan en la sexogenitalidad para los hombres homosexuales los estigmas que la atraviesan, así como la incidencia del rol sexual.

En el diagrama No. 5 describe las prácticas, estigmas e implicaciones que atraviesan la sexo-genitalidad de los hombres homosexuales. El resultado de que la mayor parte de los participantes describieron el rol sexual orientado directamente a las acciones que realizan durante la sexo-genitalidad hablado así del uso del preservativo.

"Al principio si usamos condón, ya desde que vi vivimos juntos dejamos de usarlo, porque creímos que era incensario, ya que si confiábamos en el otro no haríamos algo que nos dañe a los dos, aparte que ambos disfrutamos más del sexo sin condón." "Pues el posible contagio de alguna enfermedad máximo sos un tremendo puto, ahora si es con tu pareja estable pues es más placer y poder decirle de alguna manera que confias en él."

Quince de los participantes han descrito que no han usado o no usan preservativo con su actual pareja o con su anterior pareja, decisión tomada después del tiempo de convivencia con la pareja que a través de un acuerdo mutuo de usar el preservativo han dejado de usarlo, tomando en cuenta que la totalidad de participantes concuerdan que la razón fundamental el placer que genera el no usar el preservativo, así como el incremento de conexión emocional y física con la pareja, conociendo los riesgos físicos que lleva el no utilizar el preservativo en cada acto sexo genital, será que se ha orillado a los hombres homosexual a que si nieguen una conexión y sensación de placer en la sexo-genitalidad por parte de la sociedad al mitificar y/o despreciar las practicas sexo-genitales de los hombres homosexuales, se puede decir que el obtener una conexión físico/afectiva por un medio el cual fue diseñado fisiológicamente para la penetración como lo es el ano y ya sea que se penetre o que sea penetrado, las parejas homosexuales logran una conexión fisco/afectiva convirtiéndose en un vínculo afectivo y placentero para los participantes que forma parte del desarrollo y realización del humano, este vínculo ha permitido que en muchos de los participantes existan un nivel más alto de confianza, unión y respeto entre ellos y sus parejas, cabe mencionar que el proceso de este nuevo nivel lo han hecho de una forma inconsciente entre parejas el cual ha logrado que mejore la relación que poseen, a pesar que medicamente es recomendado el uso del preservativo en cada acto sexual aún siendo parejas estables debido a la higiene y al alto grado de riesgo que se corre de contraer una ETS o VIH, claramente las condiciones son diferentes como se decía con anterioridad, pero es este el nivel de riesgo que corren estos hombres homosexuales para poder obtener un vínculo afectivo más fuerte con sus parejas.

"Siempre utilizo condón, para evitar contagios ITS ajenos (caso a infidelidad) o cuidarse de infecciones por los desechos de cuerpo." "La responsabilidad de mi vida, de cuidarme por caer en alguna enfermedad, donde necesitas medicina de por vida. La protección que tienes a ti a y tu pareja, implican que se aman para usarlo siempre no es por desconfianza de tu pareja la carne es débil y otra te pueden inyectar algo y usando condón es protegerte."

Cinco de los participantes deciden utilizar siempre el preservativo como un medio de protección y de muestra de amor propia y amor asía su pareja, en estos casos los participantes exponen que para ellos es un medio de protección y no porque desconfien de su pareja, sin embargo consideran que el nivel de riesgo que alguno se contagie de alguna otra manera es alto y no es necesariamente por las relaciones sexo genitales lo cual les ha llevado al uso constante del preservativo como una garantía de protección para ellos y para sus parejas como una muestra de amor también basada en las recomendaciones médicas para la relación sexo-genital de hombres homosexuales. No se puede decir que alguno de los participantes está equivocado debido a que estos aspectos son válidos para su dinámica de pareja, es importante conocer en el significado del uso del condón y como su no uso, para parte del porcentaje de los participantes describen que el uso del condón los protege de contraer ETS / VIH, que algo más higiénico, que es más fácil la penetración esto a nivel físico mientras que emocional significa un barrera entre ellos y las parejas, un alejamiento, falta de confianza y disminución del placer sexual. Mientras que se le dan el significado al no uso del condón, como un riesgo de contraer ETS / VIH, menos higiene, y que la penetración es más dolorosa físicamente, emocionalmente existe un acercamiento completo y la sensación de presencia de piel a piel crea una conexión la cual les da dado confianza y la sensación de convertirse en uno solo ser. Estos aspectos hacen ver que medicamente siempre estará mal el no uso del preservativo para estas prácticas sexuales y psicológicamente representa un barrera y un distanciamiento fisco/emocional entre pareja de hombres homosexuales, estas condiciones para los participantes han sido difíciles de

manejar en su momento no solo por parte de los estereotipos que existen a su alrededor sino a estas acciones físico/emocionales que con las que crean un relación.

El estereotipo del uso del preservativo dentro de la comunidad homosexual es atribuido al rol sexual activo siendo este el que se encarga de portarlos mientras que el rol sexual pasivo es quien no lo hace, para los participantes este estereotipo ha cambiado debido a que todos dijeron haber portado preservativos para las relaciones sexo-genitales sin importar cuál sea el rol sexual que ejerzan, mientras que la decisión de no usar preservativo con las relaciones sexo-genitales con la pareja está asociado no solo con el nivel de placer sentido sino también con el rol sexual de quien expuso primero el no usar el preservativo, siendo un 60% del rol activo y un 40% del rol pasivo quienes propusieron primero no usarlo esto tomando en cuenta a los participantes y sus parejas, las razones varían en cuanto a la decisión de dejar de usar el preservativo van desde momentos en los cuales no poseían a la mano un preservativo hasta haberse embriagado y haber tenido relaciones sexo-genitales con la pareja sin preservativo y que después de estas situaciones es que alguno de los dos expone mejor dejar de usar el preservativo, este hecho del no uso vas más allá de no un hecho de no poseer un preservativo en el momento correcto sino que va ligado con el places y la posesión de cuerpos, el decidir entregar el cuerpo al ser que se ama se describe como el conectar almas, espíritus en uno solo y a pesar de lo que se cree los hombres homosexuales son capaces de establecer este tipo de conexión con sus parejas dejando en evidencia que también puede existir en la homosexualidad.

### Sexualidad solteros vs. Con parejas

Como parte del proceso de la sexualidad y personas integrales los hombres homosexuales que son los participantes de la investigación brindaron una perspectiva de un durante y un después de la sexualidad como pareja y como solteros y a los distintos procesos 'por los que atraviesan.

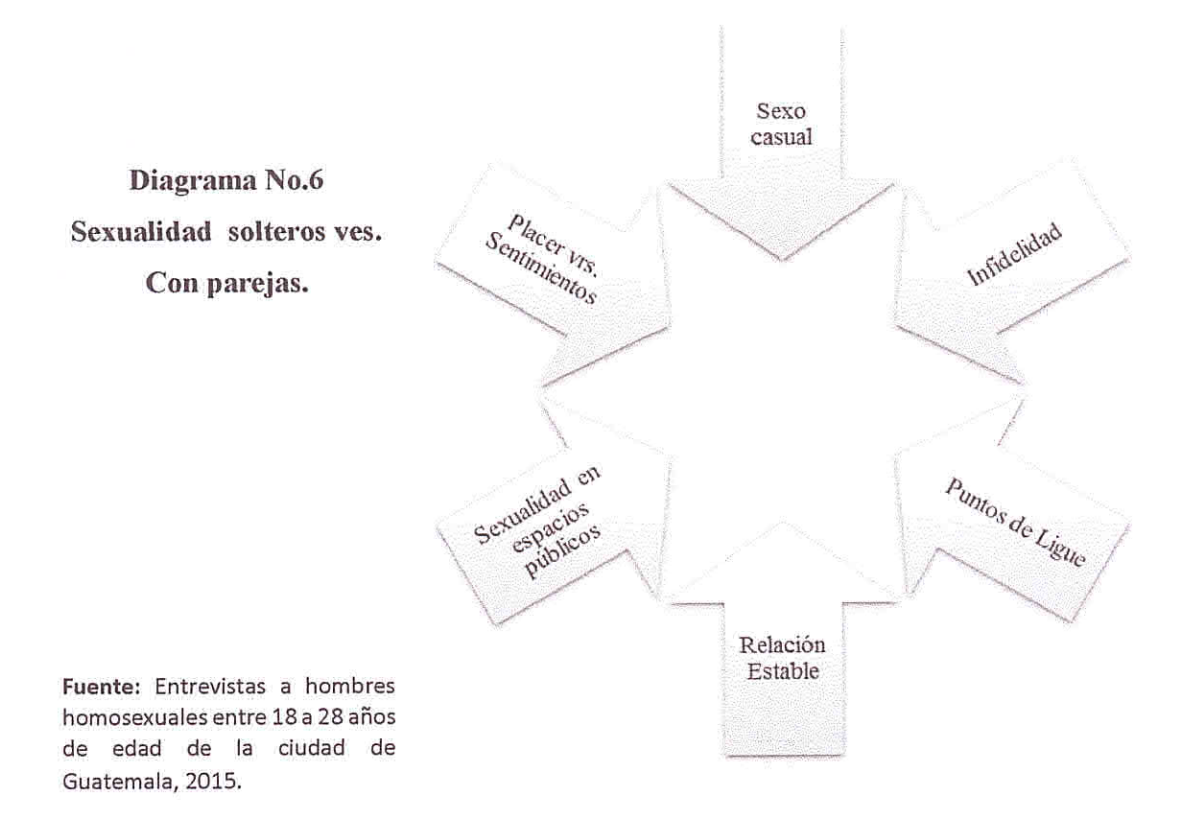

El haber encontrado puntos de perspectivas de ver una relación de pareja desde ángulos diferentes con como lo son los participantes con pareja que lo ven desde lo que viven actualmente y como los participantes soleteros que no poseen una relación en el momento, han permitido que reconocer la dinámica de establecimiento de medios para tener una relación de pareja o tener una interacción sexo-genital, así como la importancia de una relación estable.

"Las redes sociales son una gran parte de ello, mas hoy con tanta aplicación gay que hay es uno de los medios más usados lb, twt, Instagram etc. Aparte que ahora en la calle sobre la sexta para ser más específicos todos andan ligando y eso es como algo así, también los restaurantes, buses, y baños públicos, hoy solo son gestos y miradas y sabes ligar eso sin mencionar las discotecas."

Como anteriormente se mencionaba en la actualidad existen varios cambios de estereotipos con los participantes de la investigación, en este caso todos los participantes coinciden que con el avance tecnológico que tiene la sociedad el uso de las redes sociales como medio de contacto con otras personas es el primero al que ser recurre, sin dejar de lado los espacios físicos como discotecas, bares o algún otro lugar, sin embargo los participantes enfatizan que en la actualidad un punto que está siendo utilizado como medio de contacto o de ligue es la sexta avenida de la zona uno de esta ciudad esta peculiaridad resulta ser llamativa debido a la exposición abierta y publica que se llega hacer al momento de contactar o ligar en un área muy concurrida por el resto de la población en cualquier hora del día, este aspecto se menciona ya que al ser usado como punto de "ligue" genera principalmente la duda de cómo será esto visto por el resto de la población máximo por ser un tema desestabilizador de la moral y el machismo que ha construido esta sociedad, sin embargo se considera también que al ser humanos esta parte de la población como lo son estos hombres homosexuales que se atreven a "ligar" o andar públicamente como una pareja homosexual en esta avenida tan concurrida son personas que están generando cambios en el pensamiento de la sociedad que están rompiendo la barrera de lo prohibido por la sociedad y están reclamando un espacio que se les ha sido arrebatado como consecuencia de las ideas erróneas y estereotipos sociales, la expresión de la sexualidad libremente es un derecho como humano que todo individuo posee, esto podrá ser un inicio de cambio de pensamiento. Desde el punto de vista de los participantes la sexta avenida al igual que muchos otros más mencionados solo son lugares de "ligues" o encuentros donde en la actualidad a donde se recurren estando solteros y por lo cual deciden ir en búsqueda de una aventura sexual, de un momento, con un total desconocido, estas acciones en cierto punto pone en riesgo no solo la salud de los participantes sino también pone en riesgo su integridad física, porque si bien es cierto puede existir un cierto nivel de aceptación por parte de la sociedad hacia la homosexualidad pero aún existe un gran alto índice de homofobia eso sin tomar en cuenta el alto nivel de violencia social que sufre el país, será que algún punto de la vida es necesario correr estos riesgos para poseer un encuentro sexual, los participantes describen que es algo que se hace esporádicamente que únicamente cuando están solteros que la búsqueda de estas aventuras sexuales ha sido únicamente por placer, debido que para esta parte de participantes solteros es difícil poder tener una relación de pareja estable debido a muchos factores principalmente al desinterés que existe y la falta de compromiso por parte de otras personas.

"Si se puede tener una relación estable aunque cuesta mucho porque no todos están dispuesto a luchar por una relación estable, todos se dan por vencidos fácilmente y se marchan sin dar más allá, esperan que una sola personas de la pareja haga todo el trabajo." "Si lo creo sin embargo... es dificil si empiezas por un "¿cogemos?" pero si se pueden establecer, con una persona mentalmente sana se logra."

Los participantes describen que es posible tener una relación de pareja estable pero para lo cual se necesita mucho trabajo de pareja y que en la actualidad la falta de tiempo el cual es utilizado para trabajar es un factor principal que no permite poder establecer una relación de pareja y que únicamente los espacios disponibles durante el tiempo libre es dedicado a la familia, amigos e intereses académicos, será que la crisis económica que sufre el país afecta el establecimiento de relaciones de pareja debido a que las personas están centradas en actividades relacionadas con una ganancia económica que en conseguir una relación de pareja estable, los participantes solteros describen que en la actualidad les es difícil plantearse la idea de una nueva relación de pareja que es algo que no ocupa una prioridad en estos momentos de la vida, en contraste con los participantes con pareja que describen que en la actualidad una de sus prioridades es el mantener la relación de pareja estable como lo han mantenido, que la parte principal para lograr este tipo de relación es el fuerte compromiso de confianza y lealtad con la pareja, que fuera de esto no existe una relación de pareja sino una dinámica de sexo-genitalidad por placer, esta dinámicas ejemplificadas por los participantes permiten conocer una perspectiva acorde a la realidad de la sociedad actual, y la expresión de la sexualidad con la dinámica de pareja homosexual que ha sido llevado a espacios más públicos reclamando el espacio que les corresponde ante la sociedad.

"Si porque pues es sexo nada más, y cuando se habla y se decide como adulto pues porque desaprovecharlo." "Antes si, lo hacia pero de allí me di cuenta que no era lo que yo quería, no quiero alguien solo con quien coger sino alguien a quien pueda amar y compartir me entiendes."

El sexo casual es un tema que no está escondido a los ojos del mundo sin importar la preferencia sexual de las personas, sin embargo a los hombres homosexuales/gay se les atribuye que son personas que solo por el tipo de orientación sexual que aceptan son personas que solo se dedican a tener relaciones sexo-genitales con todo hombre que sea posible tenerlas, siendo esta una de las razones por las que pueden mantener una relación de pareja estable y duradera, los participantes solteros desmienten esta parte para lo que ha sido sus vida, ya que aceptan que como todo ser humano el poseer la necesidad fisiológica de tener sexo-genitalidad es inminente y que cuando han estado solteros o en alguna etapa

de sus vidas si lo hicieron y en la actualidad pues prefieren relaciones donde no solo se encuentre el instinto sino que se involucren sentimientos, mientras que también se cómprate la idea que si ambas personas están de acuerdo también es aceptable el mantener las relaciones de sexo casuales ya que para eso ambos son adultos, esto claro también forma parte de una mentalidad integra el poder respetar su propio pensamiento y cumplirlo como, los participantes han mostrado que piensan, sienten y actúan de la misma manera, por lo que se refleja la integridad de los hombres homosexuales que son los participantes, que el poder ser una muestra significativa muestra el cambio positivo de personas integras.

"La infidelidad podría decir que es quebrar el compromiso que se tiene con la otra persona, faltarle el respeto y romper esos lazos que se han creado, ya sea sexualmente o sentimentalmente con otra persona que no sea la persona con quien se tenga el compromiso o la relación."

Cuando se trata de infidelidad los participantes describen que esa parte de ruptura del compromiso, lealtad, fidelidad y sentimientos que se crean con una relación de pareja y que al igual que a todo ser humano esto afecta en una relación de pareja y en la persona, que la sociedad ha mostrado que no se pude mantener una relación estable de dos hombres pero esto sucede igual que en las relaciones heterosexuales y que no tiene que ver con ningún aspecto de la orientación sexual.

Estas ideas siguen del contraste entre los participantes con pareja y los participantes solteros lo que permite conocer que la sexualidad así como las relaciones de pareja son atravesados por aspectos que afectan de la misma manera a todos los seres humanos sin importar su orientación sexual, que ha sido la sociedad quien ha puesto una imagen distorsionada de la sexualidad e los hombres homosexuales y que esto ha afectado de alguna manera estos aspectos que atraviesan la sexo-genitalidad y las relaciones de pareja que los participantes fueron una muestra significativa de personas integras donde su sexualidad solo es un aspecto más de su ser, y no el centro de su personalidad y que estos aspectos han cambado con el tiempo y les ha permitido ser visto de una manera que no sean considerados como enfermos o raros sino como personas que son.

## **CAPITULO IV**

## 4. Conclusiones y recomendaciones

## 4.1 Conclusiones

- $\triangleright$  El proceso de aceptación descrito por los participantes logra identificar seis etapas, cuatro de ellas concuerdan con las etapas descritas en el marco teórico de esta investigación y dos que surgen del trabajo de campo, siendo estas etapas:
	- 1. Conmoción: se nombra al acto o hecho en el cual un hombre toma conciencia de la atracción sexual por otro hombre.
	- 2. Negación: es negar todo pensamiento, sentimiento o idea que un hombre tiene por atracción hacia otro hombre, esto generado por la educación moral aprendida.
	- 3. Ira: el individuo se enoja por la atracción sexual que siente hacia otro hombre, se odia a si mismo por ser así, surgen los porqués, y reprime todas estas sensaciones y crea acciones que son aceptadas por la sociedad.
	- 4. Depresión: aquí el individuo se siente solo, con miedo, y se aísla así mismo para tratar de ocultar su atracción de los demás.
	- 5. Negociación: aquí las dudas emergen los cómo se hacen presentes (como es, como se sentirá) y estas llevan a que busque la manera de resolver estas dudas, a que experimente y explore a ciegas la sexualidad que durante algún tiempo le ha dado miedo y ha rechazado, lo cual permite que sea el primer paso para la aceptación.
	- 6. Aceptación: esta se divide en es dos fases la primera es la aceptación misma: donde el individuo hace las paces con su pasado, se perdona, y acepta internamente sus emociones, lo que piensa y al ser que es, y la segunda la aceptación de exteriorización: es donde se prepara a ese ser aceptado para enfrentar al mundo y a la sociedad, donde se le da fuerza y ánimos para que no dejarse caer ante lo que venga.
- > Las estructuras sociales para los participantes de la investigación fueron de gran influencia dentro del proceso de aceptación, de las cuatro estructuras evaluadas se obtuvo como resultado que la familia y la iglesia son de mayor influencia en la vida de los participantes. La familia es la principal fuente de influencia individual para el proceso de aceptación de la homosexualidad, es claro que al ser la familia el núcleo de todo ser humano es aquí donde se genere la principal influencia, se dé inicio al proceso de aceptación y que es aquí también donde termina. Debido a que sigue siendo parte importante para cada persona sin dejar de lado la relación con la sociedad. La influencia social de la iglesia domina a las otras estructuras sociales, por lo que se muestra que la educación y el estado siguen sin ser laicos, esto desde las experiencias de los participantes, evitando el tema de la homosexualidad debido a la carga moral y presión que ejerce la iglesia sobre estas estructuras. Los participantes en algún momento en el pasado y presente se han sentido solos y desprotegidos, ante los acosos y agresiones por parte de la población, viéndose en medio del aislamiento, odio y rechazo. La escuela y la casa son los lugares donde se desarrollan y se marcan las etapas del proceso de aceptación. En el plano social se genera que los participantes pidan a la sociedad respeto e igualdad de derechos como ciudadanos y seres humanos que son, exigiendo el respeto correspondiente. Al no ser juzgados y estereotipados como una manifestación de homofobia, de lo que son víctimas en su cotidianidad. La homofobia influye en el proceso de aceptación debido a que son estos mecanismos de represión de las estructuras sociales que generan e impactan todo un proceso interno de la persona.
- > Una parte final del proceso de aceptación es la dinámica de pareja y el rol sexual que define a cada individuo. Los participantes mostraron que no son parte de los estereotipos puestos hacia cada rol sexual, impuestos por la sociedad o por parte de las generaciones de homosexuales anteriores. Estos estereotipos de imagen y conducta hacia los roles sexuales han sido los causantes del rechazo, homofobia e ideas erróneas sobre la homosexualidad, así como la idea de perdida de masculinidad. Consideran que actuar de forma masculina a nivel social, permitirá minimizar en cierto porcentaje las agresiones y tabúes manejados hacia la

sexualidad. Tomando en cuenta que al ser más masculinos también son más atractivos para buscar una pareja, esto genera que los participantes como hombres homosexuales buscan más su masculinidad y se nieguen a seguir estereotipos, logrando que no se les atribuya la pérdida de su masculinidad como en generaciones anteriores. El rol sexual es asumido por el placer, sin influir en sus actos conductuales, manteniendo su masculinidad por delante de todos los estereotipos. Una relación de pareja es establecida de la misma manera que cualquier otra pareja y que la pareja homosexual no trata de igualar a la pareja heterosexual. Estas ideas no convergen con los estilos de vida de los participantes, quienes manejan el concepto que son hombres y que quieren a otro hombre para una relación de pareja, que esa combinación de testosterona hace que la relación sea una relación de dos hombres amándose y manteniendo relaciones sexo-genitales sin tener que igualar un aspecto estereotipado; poseen estabilidad de pareja rompiendo el estereotipo que un homosexual solo busca tener sexo-genitalidad y no puede mantener una relación de pareja estable. Aspectos que reflejan que los participantes poseen un cambio de pensamiento, actitudes y posturas hacia la homosexualidad, que han botado barreas en los roles sexuales, los cuales los definen por placer y no por acciones, y que las acciones son ligadas fuertemente a la masculinidad.

> Todos los participantes conocen las recomendaciones médicas para las relaciones sexo-genitales entre hombres homosexuales, los condicionan físicamente en cada encuentro sexual, psicológicamente y físicamente representa una barrera de distanciamiento entre ellos y su pareja. Desde el momento que establecen una relación de pareja, corren los riesgos de no usar preservativo en sus relaciones sexogenitales, con sus actuales parejas, logrando establecer una conexión de confianza y una vinculación afectiva mayor con sus parejas a través de acuerdos en pareja. La principal causa del rechazo al uso del preservativo, es el nivel de confianza y placer que sienten al no usarlo. Un porcentaje menor hace uso del preservativo aun estando con pareias estableces, tomando en cuenta todas las recomendaciones médicas para las relaciones sexo-genitales de los hombres homosexuales así como lo consideran un acto anti-higiénico el usar el preservativo, medicamente se sigue reconociendo el no uso del preservativo como un alto riesgo para estos hombres, sin embargo se considera que emocionalmente esto para ellos significa un acercamiento más íntimo con sus parejas y esa conexión ha permitido seguir con una relación estable por el nivel de confianza que han desarrollado con esta práctica sexual.

 $\triangleright$  El manejo de la sexualidad de los participantes solteros en relación a los participantes con pareja, Revela la dificultada que presentan al establecer una relación. Un riesgo que algunos corren, es someterse a la condiciones de otro, para tener un aventura sexual. La sexta avenida de la ciudad, se convierte en un espacio que propicia los encuentros sexuales casuales, esto puede considerarse como un reclamo de la población homosexual hacia un espacio que se le ha sido negado. Esto genera un cambio de pensamiento por parte de la sociedad asimilando esta orientación sexual como algo natural de la humidad, aceptando la manifestación de afecto de dos seres que se aman.

#### **4.2 Recomendaciones**

- $\triangleright$  El profesional de psicología que trabaje estas etapas en el proceso de aceptación debe realizar una evaluación inicial para determinar en qué etapa se encuentra el paciente y que parte es la generadora del problema y hacia donde debe dirigir su apovo, para reestablecer al paciente con una autoestima mejor y un autor-amor así como una aceptación de su sexualidad plena y devolver a la sociedad a una persona íntegra, recordando también que al tomar en cuenta estas etapas que estas fueron únicamente con un pequeño grupo de participantes por lo cual se recomiendo que sean comprobadas con más hombres homosexuales guatemaltecos, para poder brindarle más credibilidad a estas etapas, y en dado caso naturalizar este proceso para que no sea algo fuera de lo común.
- > Las estructuras sociales no cambiaran rápidamente ante el tema de la homosexualidad, se recomienda que se apele a un estado laico y una educación laica la cual permitirá poder avanzar en temas sociales y en educación. La educación es el medio más factible para debatir y borrar ideas erróneas que aún se manejan de la homosexualidad, recodando que principalmente que estas influyen en el proceso de aceptación de la homosexualidad y que es aquí también donde se desarrollan y ven las etapas de la aceptación. Como profesional de la psicología el dar este paso con el paciente en la clínica es recomendable que este proceso sea llevado en paralelo con el proceso de aceptación del paciente y que se debe manejar un plano de neutralidad total para poder darle un enfoque que no se le haya brindado al paciente con anterioridad y en comparación de la de estas estructuras sociales.
- > La dinámica de pareja es totalmente diferente como se había establecido, se recomienda que no se estereotipe procesos que deber ser vistos con naturalidad. El profesional de psicología deber conocer claramente la función del rol sexual del paciente y no dejarse llevar por estereotipos planteados alrededor de la homosexualidad, el conocer lo que es un activo, un pasivo y un versátil es parte de

la función al atender un paciente homosexual, por lo que la dinámica de pareja debe ser orientada, como todo ser humano, a buscar un fortalecimiento de personalidad y a compartir un nuevo núcleo de unificación y familiarización para el paciente, para que este pueda tener claro lo que quiere alcanzar con su pareja, alentando una mejor la calidad de comunicación.

- > La sexo-genitalidad de los hombres homosexuales es un tema delicado de tratar, para el profesional de psicología debe evaluar el factor físico y psicológico que se maneja del uso del preservativo, lo que permitirá generar y/o recodar al paciente el uso del preservativo como medida de seguridad, teniendo en cuenta los lineamientos médicos para las relaciones sexo-genitales de los hombres homosexuales, generando una conciencia de la búsqueda de salud física lo que permitirá que mantenga una salud mental, independiente mente si maneja una relación estable o relaciones esporádicas.
- El manejo de la sexualidad debería ser un derecho de libre expresión en su totalidad para toda la población, sin embargo esto no es así por los factores de homofobia y violencia social que existe aún la sociedad, por lo que el profesional de psicología debe generar herramientas que permitan al paciente evaluar los espacios donde puede y podrá hacer público sus afectos recordándole que no es para censurar su sexualidad esta medida de evaluación de espacios sino para que pueda resguardar su integridad física y emocional, lo que a su vez mantendrá una calidad de salud mental en el pacienten.

### **Bibliografía**

Alan Bolt González. Masculinidades y desarrollo rural: Una nueva manera de satisfacer las necesidades humanas esenciales y defender la red de la vida (GAIA), Talleres EDISA, Nicaragua. 2003, p.p. 122.

Anthony Giddens. La transformación de la intimidad sexualidad, amor y erotismo en las sociedades modernas, Ediciones Cátedra, S. A. España, 1998, p.p. 124.

Alan Ebert. Hablan los homosexuales, Ediciones Martínez Roca S.A Barcelona, España, 1995, p.p. 395.

Barrón, R. Artículo: ¿Qué dice la Iglesia sobre la sexualidad?, Team Atleneia, 2011

Carlos Alberto Soriano. *Ángeles Caidos*, Editorial Lis, San Salvador, 2005, p.p. 304.

Carrera Damas, F. (1986). Sexo, religión y creencias, Nueva sociedad.

Comisión Internacional de Juristas. Orientación sexual e identidad de género y derecho internacional de los derechos humanos, Guía para profesionales No. 4, Cantón Ginebra, Ginebra, 2009, p.p. 139.

David Kinnaman & Gabe Lynos. Casi cristiano, Casa Creación A Strang Company, Estados Unidos, 2009, p.p. 251.

Didier Eribon, Reflexiones sobre la cuestión gay, Editorial Anagrama, Barcelona, España, 1999, p.p. 522.

IncideJoven. Lo que nadie ve, escucha ni habla, Magna Tierra editores S.A, Guatemala, 2009, p.p. 180.

IncideJoven. "Prevenir con educación" En las familias, UNESCO, Guatemala. 2010, P.P. 29

IncideJoven. Acceso de adolescentes a la educación sexual, IncideJoven, Guatemala, 2011, p.p. 40

Jacobo Schifter Sikora. Ojos que no ven: psiquiatría y homofobia. Editorial Ilipes, San José, Costa Rica, 1998, p.p. 212.

Marta Lamas. Usos, dificultades y posibilidades de la categoría género, Papeles de población, Universidad Autónoma del Estado de México, 1999, p.p. 106.

Marta Lamas. Diferencias de sexo, género y diferencia sexual, Cuicuilco Escuela Nacional de Antropóloga e Historia (ENAH) D.F. México, 2000, p.p. 25

Ministerio de Salud Pública (s.f). Educación para la vida: Un reto de generaciones, Manual sobre sexualidad, República de Guatemala, 2010, p.p.149.

Programa de las Naciones Unidas para el Desarrollo, Guatemala: ¿un país de oportunidades para la juventud? Informe nacional de desarrollo humano 2011/2012, Ediciones Don Quijote, S.A. p.p. 334

Sheree Conrad & Michael Milburn. *Inteligencia sexual*, Editorial Planeta Divulgación, España, 2002, p.p. 405.

Sandoval, M. (2008). Sexo en el colegio, el Periódico, Guatemala 20 de julio. Recuperado el 19 de abril del 2014: http://www.elperiodico.com.gt/es/20080720//62093

Capilla Lanagrán, J. (2014) Artículo: Sexo y religión, Revista con Placer Número 31 -Recuperado: 19 Abril 2014 25 de marzo de 2014, http://conplacer.conlaa.org/index.php?option=com\_content&view=article&id=136&Ite  $mid=203$ 

Moya Morales, M. (1984) Articulo: Los Roles Sexuales, Gazeta de Antropología Facultad el 15 abril 2014. de Granda. Recuperado de Psicología Universidad http://www.ugr.es/~pwlac/G03\_08Miguel\_Moya\_Morales.html

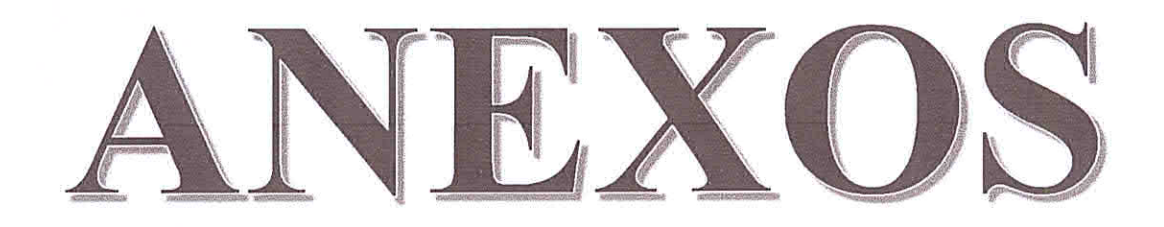

Anexo No.01: copia en blanco del consentimiento informado.

Anexo No.02: Copia en blanco de la entrevista.

- ❖ Entrevista para participante soltero.
- \* Entrevista para participante con pareja.

Anexo No.03: copia agenda, guía y planificación del grupo de discusión.

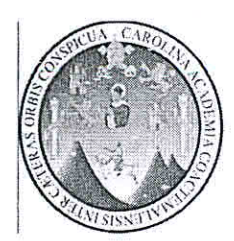

**ANEXO No. 01** Universidad de San Carlos de Guatemala Escuela de psicológicas

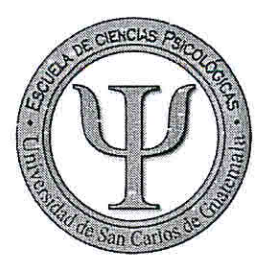

## Consentimiento Informado

Consentimiento informado para participar en la realización de tesis de la Licenciatura en psicología

Nombre del Investigador: 

Lugar y fecha de realización:

Se le está invitando a participar en una investigación sobre los procesos de aceptación de orientación sexual para el acompañamiento psicológico, antes de decidir si participa o no, debe conocer y comprender cada uno de los siguientes apartados. Este proceso se conoce como consentimiento informado, siéntase en absoluta libertad para preguntar sobre cualquier aspecto que le ayude a aclarar sus dudas al respecto. Una vez que haya comprendido de que se trata y como se trabajara el estudio, y si usted desea participar, entonces se le pedirá que firme este formulario de consentimiento, del cual se entregara una copia firmada y fechada.

Justificación del estudio

La información servirá en la realización de una tesis de Licenciatura en Psicología De la Escuela de Ciencias Psicológicas de la Universidad de San Carlos de Guatemala.

Objetivo de estudio Describir el proceso de aceptación y socialización que atraviesan los hombres homosexuales para el acompañamiento psicológico.

Procedimiento del estudio

En caso de aceptar participar en el estudio se acordaran una cita de una duración máxima de 60min, en el lugar de preferencia, donde pueda relatar su experiencia y su forma de ver la orientación sexual (homosexual) y las dinámicas que implican.

Página 1 de 3 - Consentimiento Informado.

#### Aclaraciones

- · Su decisión de participar en el estudio es completamente voluntaria.
- · No habrá ninguna consecuencia desfavorable para usted, en caso de no aceptar la invitación.
- · Si decide participar en el estudio y posteriormente decide retirarse, se le pide dar a conocer su retirada, pudiendo informar o no, las razones de su decisión, la cual será restada en su integridad.
- No tendrá que hacer gasto alguno durante este estudio.
- · La información obtenida durante el estudio será publicada de manera general manteniendo la confidencialidad individual de la persona investigada.
- · Si considera que no hay duda ni preguntas acerca de su participación puede firmar la carta del consentimiento informado que forma parte de este documento.

## Carta Del Consentimiento Informado

informado y entiendo los datos obtenidos en el estudio pueden ser publicado o difundidos con fines científicos, sin identificación de las personas entrevistadas. Convengo en participar en este estudio de investigación. Recibiré una copia firmada y fechada de esta forma de consentimiento.

#### Firma del participante

Esta parte debe ser completada por el investigador (o su representante) los propósitos de la investigación. He contestado a las preguntas en la medida de mis conocimientos y le he preguntado si tiene alguna duda adicional. Acepto que he leído y conozco la normativa correspondiente para realizar investigación con seres humanos y me apego a ella.

Una vez concluida la sesión de preguntas y respuestas, precedió a firmas el presente documento.

Eliezer M. Agustín López Carne No. 2008214 Investigador

Página 3 de 3 - Consentimiento Informado.

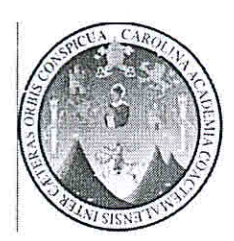

**ANEXO No. 02** Universidad de San Carlos de Guatemala Escuela de Psicológicas

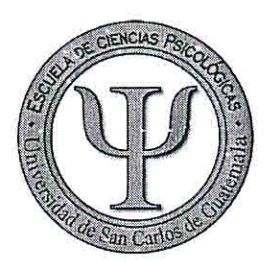

Entrevista Participante soltero

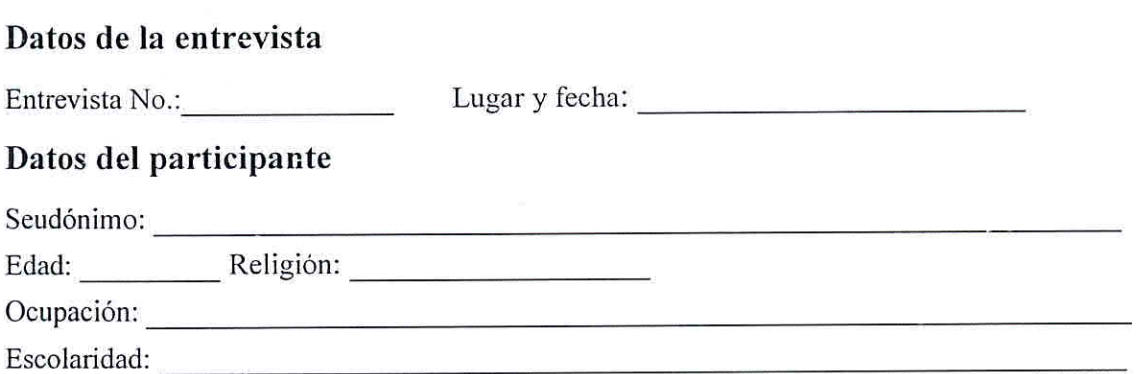

Guía de preguntas

- 1. Entre gay y homosexual, ¿cuál término prefieres utilizar para nombrar tu sexualidad? ¿Por qué utilizas ese término y no el otro?
- 2. ¿A qué edad notaste que te atraían los hombres?
- 3. ¿Qué fue lo hizo que te dieras cuenta que te atraían los hombres?
- 4. ¿Cuál fue tu reacción ante la idea de que te atraían los hombres?
- 5.  $i$ Oué pensaste?
- 6. ¿Qué hiciste ante ese pensamiento?
- 7. ¿Cómo fue que te llegaste a considerar gay?
- 8. ¿En qué momento de tu vida decidiste aceptarte como gay?
- 9. ¿Cómo decides hacer evidente para ti, tu aceptación como gay?
- 10. Cuando te aceptaste como gay, ¿qué fue lo que cambió en tu vida? (Conductas, sociabilidad, espacios, acciones, emociones, pensamientos, vestimenta, lenguaje, etc.)  $i$ Por qué?
- 11. ¿Cambiaras algo de ese proceso? Si / no ¿Por qué?
- 12. Si tuvieras que nombrar las etapas por las que pasaste para aceptar la homosexualidad, ¿cómo las nombrarías y como las describirías?
- 13. ¿Cuánto tiempo pasó para que te nombrarás como gay?
- 14. ¿De qué manera crees que tu familia influyó en tu proceso de aceptación?
- 15. ¿Cuál es la postura que ellos tienen ante la homosexualidad?

Entrevista de investigación - aceptación de la orientación sexual de hombres homosexuales - Página 1 de 4

- 16. ¿De qué manera influyo la iglesia en tu proceso de aceptación?
- 17. ¿De qué manera crees que la escuela influyó en tu proceso de aceptación?
- 18. ¿Cuál es la postura que tiene la escuela ante la homosexualidad?
- 19. ¿De qué manera crees que el estado influyó en tu proceso de aceptación? (al referirnos a estado nos referimos a las leyes e instituciones que gobiernan nuestro país)
- 20. ¿Cuál es la postura que tiene el estado ante la homosexualidad?
- 21. ¿Qué es una relación de pareja para ti?
- 22. ¿Qué tipos de relación crees que hay?
- 23. ¿Qué espacios o formas has oído que son usados para buscar una relación?
- 24. ¿Has mantenido o tienes encuentros sexuales con otras personas? Si/no ¿Porque?
- 25. ¿Crees que es posible establecer relaciones estables y duraderas? Si/no ¿porque?
- 26. ¿Conoces parejas que tengan una relación estable y duradera?
- 27. ¿Cómo platearías una nueva relación?
- 28. ¿Sabes lo que es el rol sexual?
- 29. ¿Cuáles son los roles sexuales? ¿Cómo los describirías?
- 30. ¿Cómo crees que la sociedad asigna los roles sexuales en un hombre gay?
- 31. ¿Cuál rol sexual asumes tú? ¿Por qué asumes ese rol sexual? ¿cómo lo expresas?
- 32. ¿Cuéntame cómo fue la última relación de pareja que tuviste?
- 33. ¿Qué rol asumía el? ¿cómo lo expresaba?
- 34. ¿Cuánto tiempo pasaban juntos?
- 35. ¿Importaban los roles sexuales en la relación de pareja? ¿De qué manera?
- 36. ¿Cómo empelaban los roles sexuales en la relación?
- 37. ¿Se asignan acciones o posturas por el rol sexual que tienen cada uno en la relación? Si/ no ¿Por qué? ¿Cuáles?
- 38. ¿Cómo crees que la sociedad ve la relación de una pareja homosexual?
- 39. ¿Crees que tus relaciones pasadas de pareja entran en esa descripción de roles que dice la sociedad? ¿Por qué?
- 40. ¿Crees que el tener una relación de pareja influye para poder definir un rol sexual? ¿De qué manera?
- 41. ¿Crees que las parejas gay tratan de igualarse a las parejas heterosexuales? Si / no ¿Por qué? ¿En qué lo has visto?
- 42. En tus relaciones de pareja al momento del sexo, ¿han usado condón? ¿Por qué?
- 43. ¿Qué implicación tiene usar el condón durante el sexo en una relación de pareja?
- 44. ¿Qué implicación tiene el no usar el condón durante el sexo en la relación de pareja?
- 45. ¿Cuál crees que es la razón por la cual los hombres dicen que son homosexuales o gay?
- 46. ¿A qué crees que se deba que eres gay?
- 47. ¿Qué recomendación le darías tú a la sociedad para que cambie la perspectiva de los hombres homosexuales y de sus relaciones de pareja?

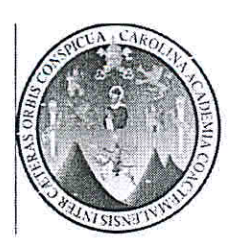

Universidad de San Carlos de Guatemala Escuela de Psicológicas

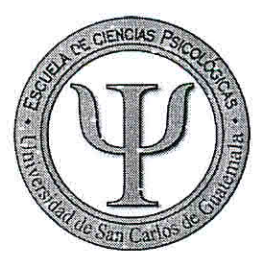

Entrevista

Participante con Pareja

### Datos de la entrevista

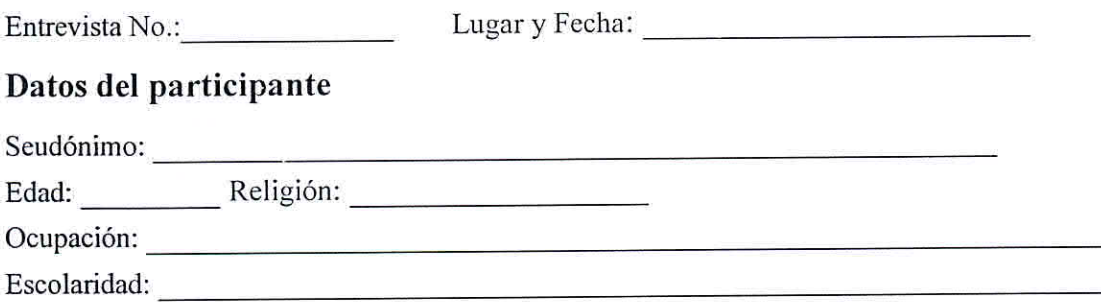

## Guía de preguntas

- 01. Entre gay y homosexual, ¿cuál término prefieres utilizar para nombrar tu sexualidad? ¿Por qué utilizas ese término y no el otro?
- 02. ¿A qué edad notaste que te atraían los hombres?
- 03. ¿Qué fue lo hizo que te dieras cuenta que te atraían los hombres?
- 04. ¿Cuál fue tu reacción ante la idea de que te atraían los hombres?
- 05. ¿Qué pensaste?
- 06. ¿Qué hiciste ante ese pensamiento?
- 07. ¿Cómo fue que te llegaste a considerar gay?
- 08. ¿En qué momento de tu vida decidiste aceptarte como gay?
- 09. ¿Cómo decides hacer evidente para ti, tu aceptación como gay?
- 10. Cuando te aceptaste como gay, ¿qué fue lo que cambió en tu vida? (Conductas, sociabilidad, espacios, acciones, emociones, pensamientos, vestimenta, lenguaje, etc)  $i$ Por qué?
- 11. ¿Cambiaras algo de ese proceso? Si / no ¿Por qué?
- 12. Si tuvieras que nombrar las etapas por las que pasaste para aceptar la homosexualidad, ¿cómo las nombrarías y como las describirías?
- 13. ¿Cuánto tiempo pasó para que te nombrarás como gay?
- 14. ¿De qué manera crees que tu familia influyó en tu proceso de aceptación?
- 15. ¿Cuál es la postura que ellos tienen ante la homosexualidad?
- 16. ¿De qué manera influyo la iglesia en tu proceso de aceptación?

Entrevista de investigación - aceptación de la orientación sexual de hombres homosexuales - Página 3 de 4

- 17. ¿De qué manera crees que la escuela influyó en tu proceso de aceptación?
- 18. ¿Cuál es la postura que tiene la escuela ante la homosexualidad?
- 19. ¿De qué manera crees que el estado influyó en tu proceso de aceptación? (al referirnos a estado nos referimos a las leyes e instituciones que gobiernan nuestro país)
- 20. ¿Cuál es la postura que tiene el estado ante la homosexualidad?
- 21. ¿Qué es una relación de pareja para ti?
- 22. ¿Qué tipos de relación crees que hay?
- 23. ¿Qué es la infidelidad para ti?
- 24. ¿Sabes lo que es el rol sexual?
- 25. ¿Cuáles son los roles sexuales? ¿Cómo los describirías?
- 26. ¿Cómo crees que la sociedad asigna los roles sexuales en un hombre gay?
- 27. ¿Cuál rol sexual asumes tú? ¿Por qué asumes tú ese rol sexual? ¿cómo lo expresas?
- 28. ¿Cuál rol asume tu pareja? ¿Cómo lo expresa?
- 29. ¿Cómo es su relación de pareja?
- 30. ¿Cuánto tiempo pasan juntos?
- 31. ¿Importan los roles sexuales en su relación de pareja? ¿De qué manera?
- 32. ¿Cómo empelan los roles sexuales en la relación?
- 33. ¿Se asignan acciones o posturas por el rol sexual que tienen cada uno en la relación? Si/ no ¿Por qué? ¿Cuáles?
- 34. ¿Cómo crees que la sociedad ve la relación de una pareja homosexual?
- 35. ¿Crees que tus relaciones pasadas de pareja entran en esa descripción de roles que dice la sociedad? ¿Por qué?
- 36. ¿Crees que el tener una relación de pareja influye para poder definir un rol sexual? ¿De qué manera?
- 37. ¿Crees que las parejas gay tratan de igualarse a las parejas heterosexuales? Si / no ¿Por qué? ¿En qué lo has visto?
- 38. En tu relación de pareja al momento del sexo, ¿usan condón? ¿Por qué?
- 39. ¿Qué implicación tiene usar el condón durante el sexo en una relación de pareja?
- 40. ¿Qué implicación tiene el no usar el condón durante el sexo en la relación de pareja?
- 41. ¿Cuál crees que es la razón por la cual los hombres dicen que son homosexuales o gay?
- 42. ¿A qué crees que se deba que eres gay?
- 43. ¿Qué recomendación le darías tú a la sociedad para que cambie la perspectiva de los hombres homosexuales y de sus relaciones de pareja?

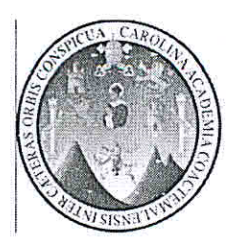

## ANEXO NO. 03

Universidad de San Carlos de Guatemala Escuela de Psicológicas

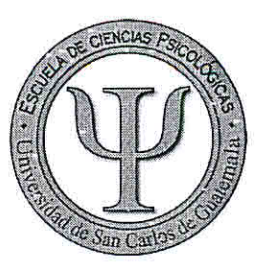

# Agenda de Grupo de discusión

- Apertura: bienvenida y presentación de los participantes.
- Actividad rompe hielo (Ver Planificación)
- ❖ Dar a conocer el objetivo del grupo de discusión.
- Guía de preguntas parte 1 (30 min)
- $\div$  Receso (05min)
- $\div$  Guía de preguntas parte 2 (30 min)
- ❖ Reflexión sobre el grupo de discusión (15min)
- ❖ Cerrar el grupo de discusión.
- ❖ Dar las gracias por la participación

# Guía de preguntas

### Parte 1: Estructuras sociales

¿Qué significa ser homosexual en Guatemala?

¿Cómo en es que la sociedad guatemalteca ve a los hombres homosexuales?

¿Cómo ha sido la postura que posee el estado hacia los hombres homosexuales?

¿Qué postura posee la escuela ante la homosexualidad?

¿De qué manera creen que la postura de la iglesia hacia la homosexualidad influencia la demás estructuras de la sociedad?

¿De donde debería iniciar el cambio hacia la aceptación de la homosexualidad para la sociedad? ¿Porque considerarían que es necesario el ocultar el ser homosexual en esta sociedad?

### Parte 2: Dinámica de pareja

¿Qué es una relación de pareja?

¿Qué tipos de relaciones pueden describir?

¿Qué espacios o formas han oído que son usados para buscar una relación?

¿Cómo es que la sociedad guatemalteca ve la relación de pareja homosexual?

¿Qué estereotipos posee la sociedad sobre la pareja homosexual?

¿Qué importancia tienen los roles sexuales al iniciar una relación de pareja?

### Reflexión sobre el Grupo de discusión

Hacer un breve repaso de lo hablado en el Grupo de discusión. Finalizando con la pregunta: ¿Qué recomendación le darían a la sociedad para que cambie la perspectiva de los hombres homosexuales y de sus relaciones de pareja?

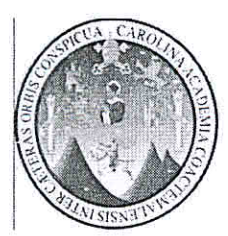

Universidad de San Carlos de Guatemala Escuela de Psicológicas

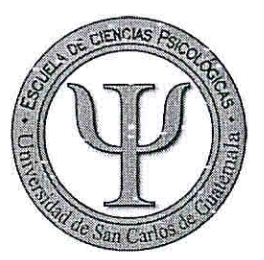

# Planificación de Grupo de discusión

Objetivo general

Describir el proceso de aceptación y socialización que atraviesan los hombres homosexuales para el acompañamiento psicológico.

Objetivos específicos:

- \* Registrar las estructuras sociales que crean conflicto interno durante el proceso de aceptación
- \* Reconocer las dinámicas de pareja que asignan de un rol sexual en el hombre homosexual.

Descripción: Realización de preguntas a los participantes para obtención de la perspectiva social sobre la homosexualidad.

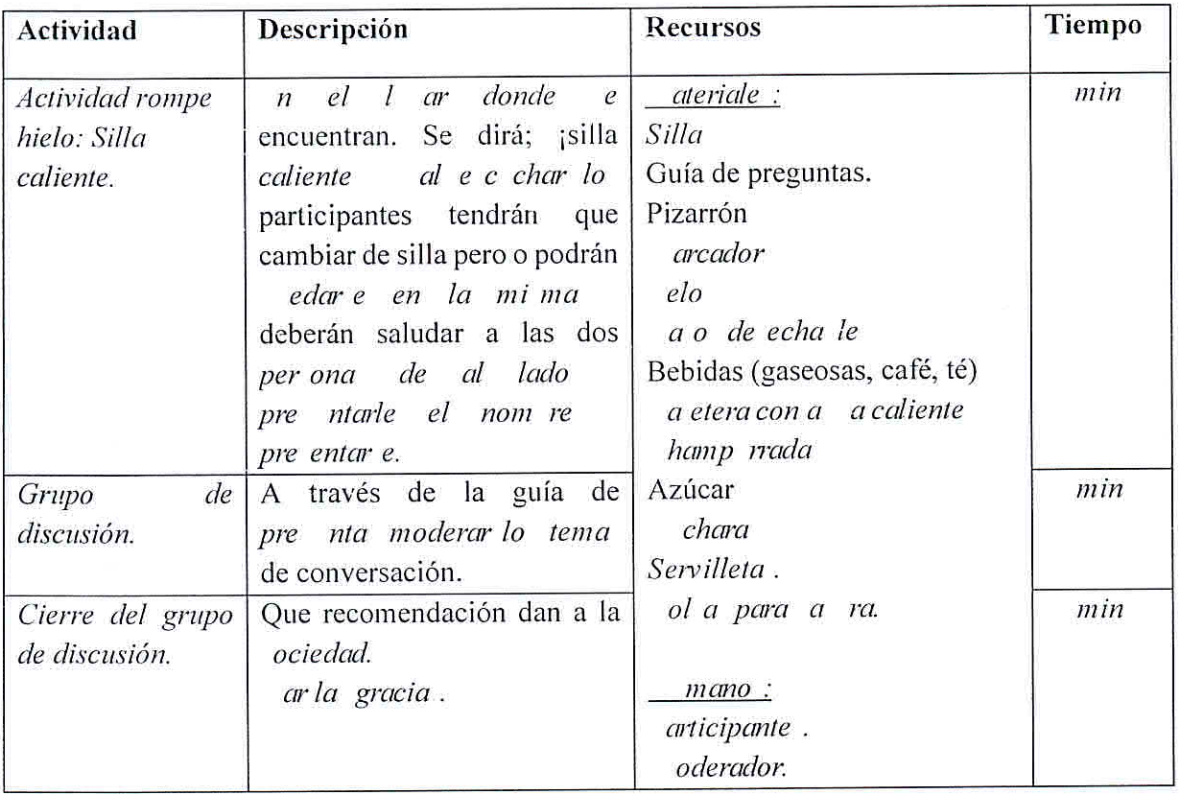